## Burgenlands<br>WIRTSCHA WIRTSCHAFTSKAMMER BURGENLAND **Participate** X

**Servicemagazin der WIRtschaftskammer Burgenland Ausgabe 4 · April 2022** 

Gefahr

Blackout

Österreichische Post AG MZ 02Z031730M

Österreichische Post AG MZ 02Z031730M

# Die Zeitungen

## der Wirtschaftskammern sind

## einfach ein Stückchen größer

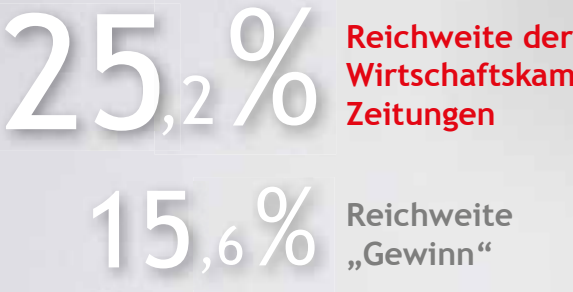

**Wirtschaftskammer-Zeitungen**

8,5% Reichweite<br>
,5% ,Industriemagazin"

Die Wirtschaftskammer-Zeitungen sind bei den heimischen Entscheidungsträgern in der Kategorie Monatstitel klarer Reichweitensieger. Bei den Tageszeitungen führt die "Kronen Zeitung" mit 24,2 % Reichweite, bei den Wochentiteln die NÖN mit 11,3 %.

Das ist das Ergebnis der **Leser-Analyse Entscheidungsträger (LAE) 2021**. Absolute Spitzenwerte erreichen die Wirtschaftskammer-Zeitungen u.a. bei den Alleinentscheidern für die Bereiche Unternehmensführung (34,7 %), Fuhrpark (34,7 %), Forschung & Entwicklung (33,1 %), Finanzen (32,9 %), Arbeitsplatzeinrichtung (32,5 %) und Personal (31,6 %). Befragt wurden 3000 Personen in wirtschaftlichen Organisationen ab 5 Mitarbeitern aus der Privat- und Gemeinwirtschaft.

### www.wirtschaftskammerzeitungen.at

Die Zeitungen der Wirtschaftskammern bilden gemeinsam die reichweitenstärkte Wirtschaftszeitung in Österreich. Mit einem Inserat erreichen Sie 536.200 Unternehmen und Entscheidungsträger. Jetzt unverbindlich anfragen!

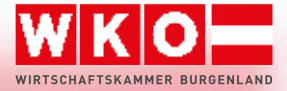

## Präsident direkt

Peter Nemeth

### **"Sorgenkind" Energie**

Corona-Folgen und Ukraine-Krieg haben eine gefährliche Ballung von Problemen geschaffen. Aus fast allen Branchen der Wirtschaft kommen derzeit bedenkliche Alarmsignale.

Lieferprobleme, Verteuerungen bei Rohstoffen und Vormaterialien, aber vor allem stark steigende Energiekosten stellen die Betriebe vor noch nie dagewesene Schwierigkeiten.

Besonders betroffen sind Unternehmen in der Güterproduktion, dem Handwerk, der Verkehrswirtschaft und Teilen des Handels. Bereits jetzt mussten die Wachstumsprognosen massiv zurückgenommen werden. Verschärft sich die Lage in der Gasversorgung, droht im besten Fall eine Stagnation bei hohen Preisen, im schlechtesten eine Rezession mit Verlust von Arbeitsplätzen und Wohlstand.

Von den rund neun Milliarden an Energie-Mehrkosten gegenüber 2019 entfallen zwei Drittel auf die Unternehmen. Vor diesem Hintergrund kann das von der Bundesregierung kürzlich vorgestellte Energiepaket nur ein erster Schritt gewesen sein.

Stichwort "Energie". Ein Thema, das jetzt etwas in den Hintergrund geraten ist, über das sich aber alle Experten einig sind, dass uns auch von ihm Ungemach droht: Blackout. Die Gefahr eines Totalausfalls der Stromversorgung ist so groß wie nie. Durch die enge Verknüpfung der europäischen Stromnetze kann schon ein Vorfall an einer Stelle in Europa einen Dominoeffekt auslösen. Bettina Mayer-Toifl, Obfrau der Fachgruppe des Energiehandels in der Wirtschaftskammer Burgenland, beantwortet in dieser Ausgabe die wichtigsten Fragen rund um den Blackout.

Zudem finden Sie als Beilage den Info-Folder "Vorbereitung auf den Ernstfall".

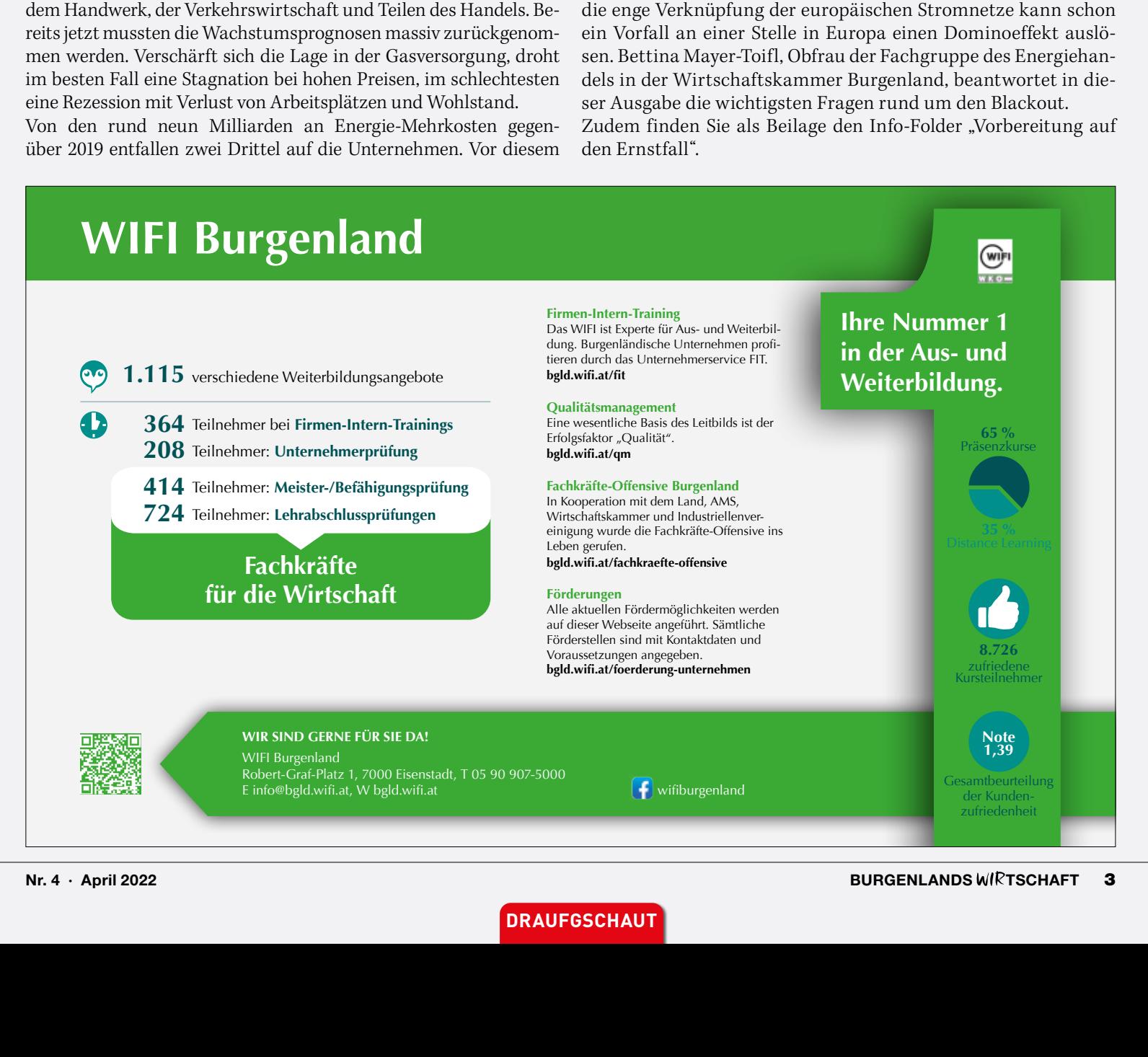

**DRAUFGSCHAUT**

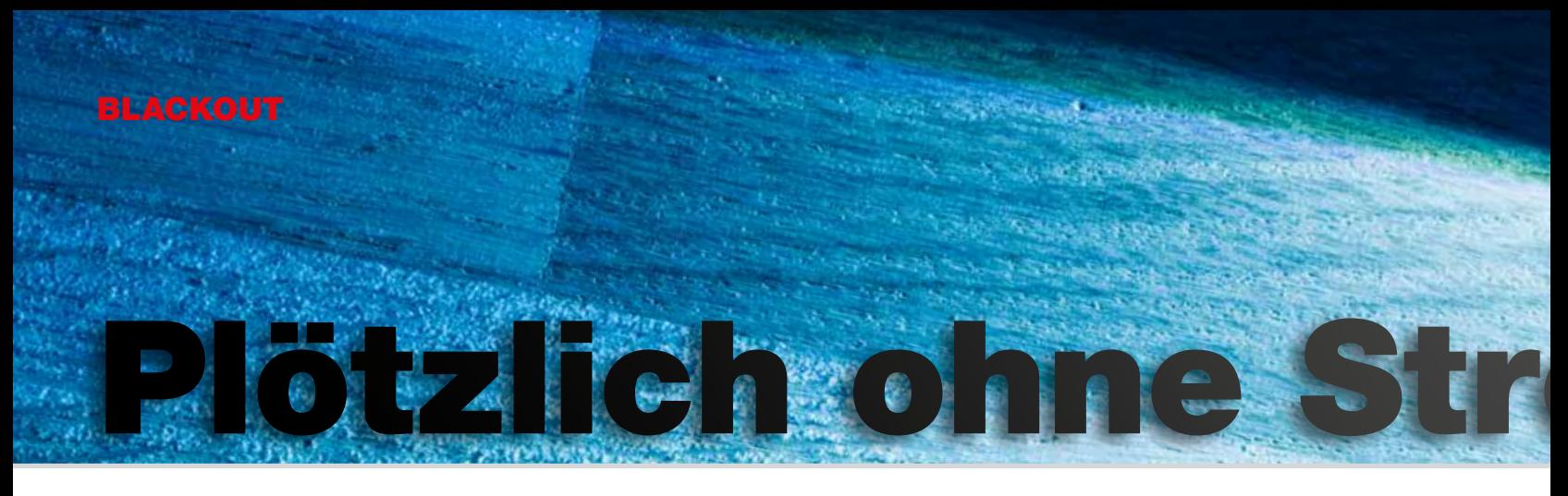

INTERVIEW **Besser auf den Ernstfall vorbereiten. Wir alle verlassen uns auf die sichere Versorgung mit Strom. Doch die Gefahr eines Totalausfalles ist stark angestiegen. Bettina Mayer-Toifl, Obfrau des Energiehandels, beantwortet Fragen zu diesem Thema.**

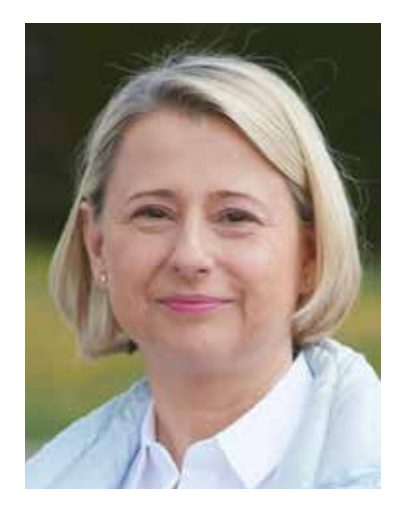

**Vor einem Blackout kann nicht gewarnt werden, da dieses Ereignis unerwartet, plötzlich und großflächig eintritt.** 

Bettina Mayer-Toifl Obfrau der Fachgruppe Energiehandel der Wirschaftskammer Burgenland

#### + Informationen

Fachgruppe Energiehandel Robert-Graf-Platz 1 7000 Eisenstadt T 05 90 907-3320 handel@wkbgld.at **wko.at/bgld/energiehandel**

*Überall liest man nur vom Blackout. Was versteht man darunter?*

**Bettina Mayer-Toifl:** Von einem Blackout spricht man bei einem plötzlichen, überregionalen und länger andauernden Zusammenbruch der gesamten Stromversorgung. Ein Stromausfall hingegen ist ein lokal bzw. regional und zeitlich begrenztes Ereignis.

*Selbst wenn in Teilen Europas oder Österreichs der Strom ausfallen sollte, haben wir doch im Burgenland eine gute Infrastruktur.*

**Mayer-Toifl:** Ja, das stimmt! Das Burgenland hat eine äußerst zuverlässige und sichere Energieversorgung, ein gut ausgebautes Netz und modernste Sicherheitssysteme. Trotzdem ist auch das Burgenland in die österreichischen und Österreich wiederum in die europäischen Stromnetze eingebettet. Kommt es an einem Standort zu unvorhersehbaren Ausfällen, zum Beispiel zur Abschaltung einer Hochspannungsleitung, kann ein Dominoeffekt entstehen, der bis ins Burgenland Auswirkungen haben könnte.

#### *Was genau kann die Ursache für einen Blackout sein?*

**Mayer-Toifl:** Die Palette der möglichen Ursachen ist sehr breit. So können zum Beispiel Umwelteinflüsse, Cyberattacken, Terroranschläge oder Naturkatastrophen zum Blackout führen. Auch der Umbau

unseres gesamten Energiesystems auf alternative Energiequellen wie Wind und Sonne hat eine Auswirkung auf die Stabilität der Netze. Eine aktuell ganz neue Bedrohung seit dem Ausbruch des Ukraine-Krieges ist die Tatsache, dass viele für die Stabilität der Stromnetze notwendigen Kraftwerke auf Basis fossiler Energie, vor allem Gas, arbeiten und große Abhängigkeiten in der Versorgung bestehen. Die Verfügbarkeit der nötigen Energie zur richtigen Zeit am richtigen Ort gestaltet sich immer schwieriger.

*Wie lange kann es dauern, bis der Strom wieder da ist?*

**Mayer-Toifl:** Diese Frage ist schwierig zu beantworten und hängt von der jeweiligen Ursache ab. Die Zeitspanne kann von mehreren Stunden bis zu einigen Tagen, ja sogar Wochen reichen, auf die man sich im Ernstfall einstellen muss. Eine Empfehlung von Experten lautet, eine Vorsorge für ca. zwei Wochen zu treffen.

*Warum soll man privat oder im Betrieb vorsorgen? Der Staat hat doch sicher Pläne für so einen Ernstfall.* 

**Mayer-Toifl:** Eigenvorsorge ist die beste Vorsorge, gibt Sicherheit und verringert Abhängigkeit. Man muss sich vorstellen, dass ein großflächiger Stromausfall alle Bereiche des öffentlichen Lebens gleichzeitig betreffen wird und zum Beispiel Blaulichtorganisationen oder

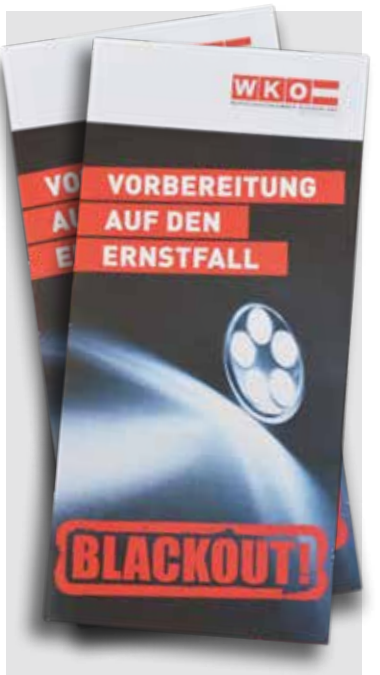

**BLACKOUT-FOLDER** Denkanstöße für die Planung eines Maßnahmenkonzeptes.

Bundesheer allgemein und übergeordnet helfen und schützen müssen und der einzelne Bürger oder das einzelne Unternehmen daher nicht mit kurzfristiger Hilfestellung rechnen kann.

*Warum vorbereiten? Wenn der Blackout da ist, hat man doch genug Zeit, um zu reagieren.*

**Mayer-Toifl:** Jede Unternehmerin, jeder Unternehmer, jede Organisation und jeder Einzelne, der die wichtigsten Grundvorräte zur Eigenversorgung bevorratet hat und auf einen  $\frac{5}{8}$ grundsätzlichen Notfallplan zurückgreifen kann, entlastet das Gesamtsystem. Das erhöht

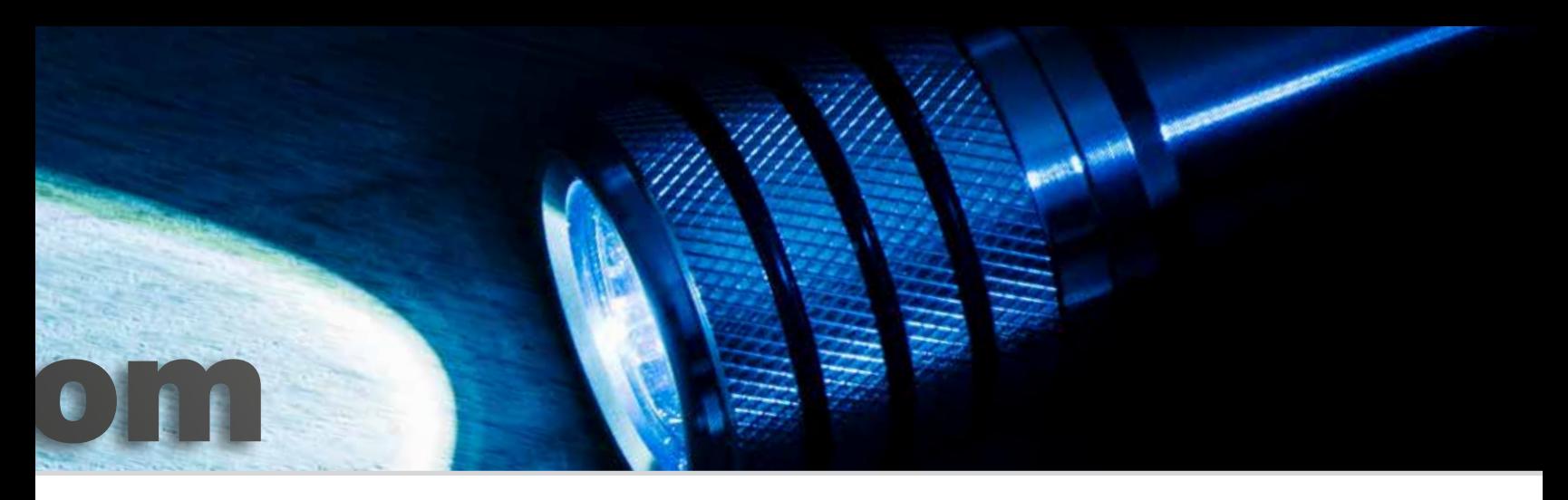

die Sicherheit für alle. Wir haben in den letzten Jahren leidvoll gelernt, dass wir uns nicht auf Vollversorgung verlassen sollten. Und Vorlaufzeit wie vor den Lockdowns in der Corona-Pandemie gibt es bei einem Blackout nicht.

#### *Wer warnt eigentlich vor einem Blackout?*

**Mayer-Toifl:** Die Wahrheit ist: Vor einem Blackout kann nicht gewarnt werden, da dieses Ereignis unerwartet, plötzlich und großflächig eintritt.

Es dauert eine gewisse Zeit, bis überhaupt klar ist, dass der Blackout-Fall eingetreten ist. Wichtig ist, mit einem batteriebetriebenen Radio Ö3 aufzudrehen. Dieser Sender funktioniert österreichweit und hat die Aufgabe, Notfälle zu verlautbaren und die Bevölkerung zu informieren. Beobachten Sie die Umgebung: Habe nur ich keinen Strom oder auch die Nachbarschaft oder die ganze Gemeinde? Die Kommunikation sowohl mit Mobilnetz als auch Festnetz bricht sehr rasch zusammen.

#### *Warum ist das Thema für den Energiehandel wichtig?*

**Mayer-Toifl:** Der Energiehandel ist das Bindeglied zwischen Produzenten und Endverbrauchern. Er steht seit Jahrzehnten für zuverlässige Energieversorgung und somit auch Sicherheit. Genau diese Sicherheit ist uns, gerade in unsicheren Zeiten wie diesen, ein großes Anliegen. Daher möchten

wir Unternehmen dafür sensibilisieren, sich mit der eigenen Energieversorgungssituation zu beschäftigen und für Krisen aller Art vorzusorgen. Für den Fall eines Blackouts sollte sich jeder Betrieb folgende Fragen stellen:

Was ist der Ausgangspunkt für meine Vorbereitungen? Muss mein Unternehmen funktionieren, also habe ich eine wichtige Funktion für andere? Das gilt zum Beispiel für den Lebensmittelbereich. Was muss in meinem Betrieb funktionieren?<br>Welche Personalressourcen Personalressourcen brauche ich dafür? Wie kann mein Unternehmen helfen?

#### *Was fängt man mit dem Folder des Energiehandels an?*

**Mayer-Toifl:** Unser Folder, der gemeinsam mit einem burgenländischen Top-Experten für Sicherheit erarbeitet wurde, soll Denkanstöße für Unternehmen bieten, um den nicht einfachen Fall der Fälle durchzudenken Handlungsanweisungen daraus abzuleiten. Leider gibt es keinen allgemein gültigen Plan. Die notwendigen Überlegungen sind daher in jedem Unternehmen individuell anzustellen.

Zudem sind interessante Links zu Selbsthilfe und Basisleitfaden für Betriebe angeführt!

Wichtig ist: Panik ist nicht angebracht. Jedoch hilft es, sich mit dem Thema zu beschäftigen. Denn das steht fest: Was nicht geplant und nicht kommuniziert ist, kann im Ernstfall nicht stattfinden.

## Vorsorge für den Ernstfall

**Die Junge Wirtschaft Burgenland und das Landesgremium Energiehandel luden**  zur Veranstaltung "Blackout – was nun" nach Bern**stein ein.** 

Bei einem länger andauernden Stromausfall können Auswirkungen und Schäden – wie Datenverlust, Betriebsstillstand etc. – für den eigenen Betrieb sowie das eigene Leben dramatisch sein.

Bei der Veranstaltung der Jungen Wirtschaft Burgenenland und des Landes-<br>gremiums Energiehandel Energiehandel wurden diesbezüglich einige Fragen beantwortet. Die Vortragenden Herbert

Wagner und Michael Halwachs erklärten nicht nur den Blackout, sondern präsentierten auch mögliche Szenarien, die zu einer Bedrohung für Unternehmen und Zivilgesellschaft führen. Produkte zur sicheren Bevorratung zeigte Jungunternehmer Simon Hofer mit seinen Blackout-Vorsorgepaketen, die eine gute Vorbereitung auf den Ernstfall bieten.

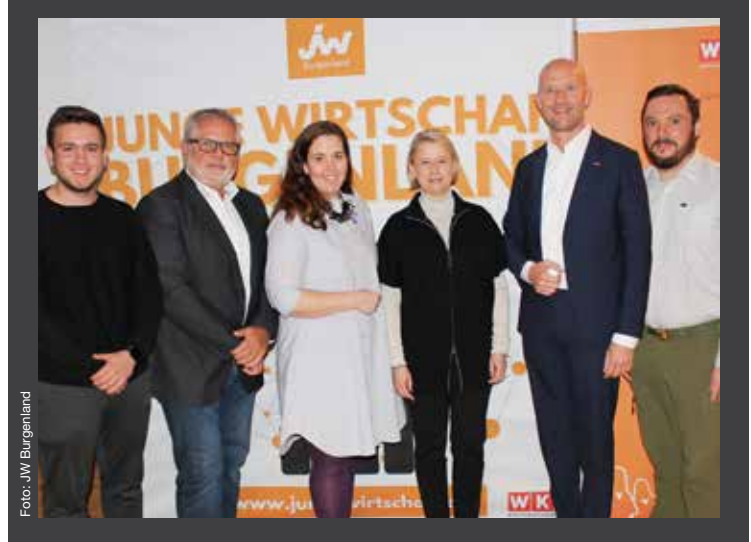

Simon Hofer, Herbert Wagner, Bea Ulreich (JW-Landesvorsitzende), Bettina Mayer-Toifl (Obfrau der Fachgruppe Energiehandel), WK-Vizepräsident Martin Horvath und Michael Halwachs (v. l.) bei der Veranstaltung

#### LEHRLINGSCASTING

# Lehrplatz so gut wie fix

BEWERBUNG **Das 2019 von Wirtschaftskammer, Bildungsdirektion und AMS initiierte Lehrlingscasting konnte nach einer im Vorjahr durchgeführten Online-Variante heuer wieder in Päsenz stattfinden. Das Erfolgsprojekt bringt lehrlingssuchende Unternehmen mit arbeitsplatzsuchenden Jugendlichen zusammen. Wenn es passt, werden gleich Karrieren fixiert.** 

#### + Informationen

Detaillierte Informationen zum Lehrlingscasting: Kerstin Strasser T 05 90 907-4512 kerstin.strasser@wkbgld.at **wko.at/bgld/lehrlingscasting**

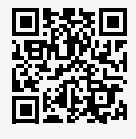

ie Möglichkeit, sich im Rahmen von Bewerbungsgesprächen kennenzulernen, einen ersten Eindruck zu gewinnen und ganz konkret den künftigen Lehrplatz zu sichern, ist ein Erfolgsprojekt, das sich nun zum fünten Mal bewährt hat. Die Initiatoren – Wirtschaftskammer Burgenland, Bildungsdirektion Burgenland und AMS Burgenland – blicken nun auf drei Wochen zurück, in denen das Lehrlingscasting wieder seine Notwendigkeit gezeigt hat.

Wirtschaftskammerpräsident Peter Nemeth dazu stellvertretend: "Burgenlands Unternehmer suchen Fachkräftenachwuchs. Das ist nichts Neues, aber leider nichts Vergangenes. Anstatt jedoch nur über den Fachkräftemangel zu reden, stellen wir uns den Herausforderungen und bringen Unternehmen und Jugendliche an einen Tisch. "

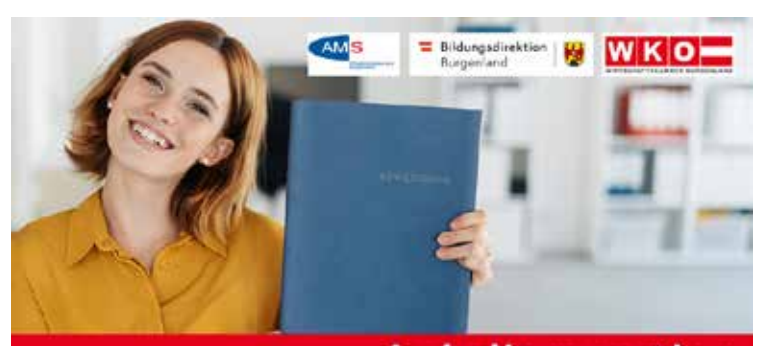

#### Lehrlingscasting Motivierte, zukünftige Lehrlinge finden! wko.at/bgfd/lehrlingscasting

Nach der 2021 durchgeführten Online-Variante fand das Lehrlingscasting 2022 Ende März und Anfang April wieder vor Ort in den Polytechnischen Schulen und WK-Regionalstellen statt. Obwohl Corona auch in diesem Jahr alle Beteiligten vor Herausforderungen stellte, wurden rund 230 Lehrstellen angeboten. Mehr als 600 Jugendliche informierten sich über das Angebot.

Das Erfolgsprojekt erfasste flächendeckend das ganze Burgenland. Die Betriebe konnten sich für jeden Bezirk anmelden. Schüler, beim AMS gemeldete Jugendliche und jeder, der sich für eine Lehrstelle interessierte, durften mitmachen. Die Teilnahme war kostenlos. Es war jedoch erforderlich, sich für den jeweiligen Termin anzumelden. "Wir hatten 110 Betriebe, die an den Lehrlingscastings

Fotos: WKB, WKB/Lex

WKB, WKB/Lex

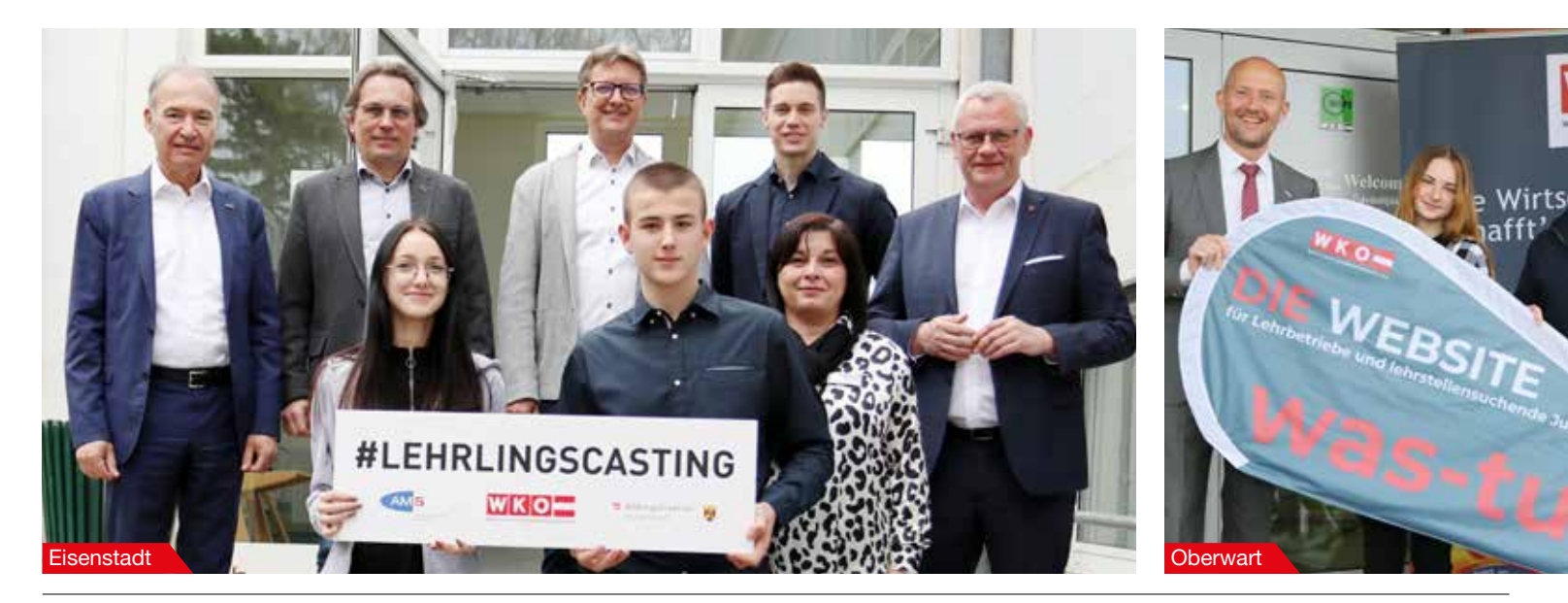

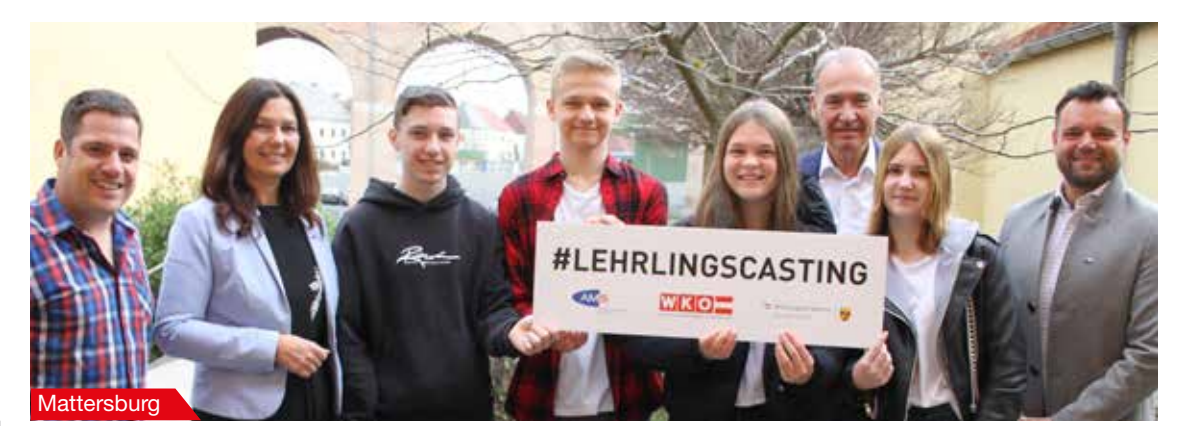

teilnahmen. Von wenig Engagement in der Lehrlingsausbildug und fehlender Bereitschaft der Betriebe, Lehrlinge auszubilden, kann demnach keine Rede sein. Wir haben vom Tiefbauer über den Textiltechnologen bis zum Friseur und zum Koch alles dabei. Betrachtet man die Liste der teilnehmenden Betriebe, wird rasch ersichtlich, wie vielfältig eine Lehre im Burgenland sein kann", resümiert Nemeth erfreut.

#### Online-Angebot von Lehrplätzen

"Doch nicht nur beim Lehrlingscasting kann man im Burgenland eine Lehrstelle finden. Seit Kurzem gibt es die Website was-tun.at, auf der dutzende Lehrstellen, sortiert nach Bezirken, präsentiert werden. Ganz einfach reinklicken und schauen, wie vielfältig das heimische Berufsangebot ist", erklärt Nemeth abschließend.

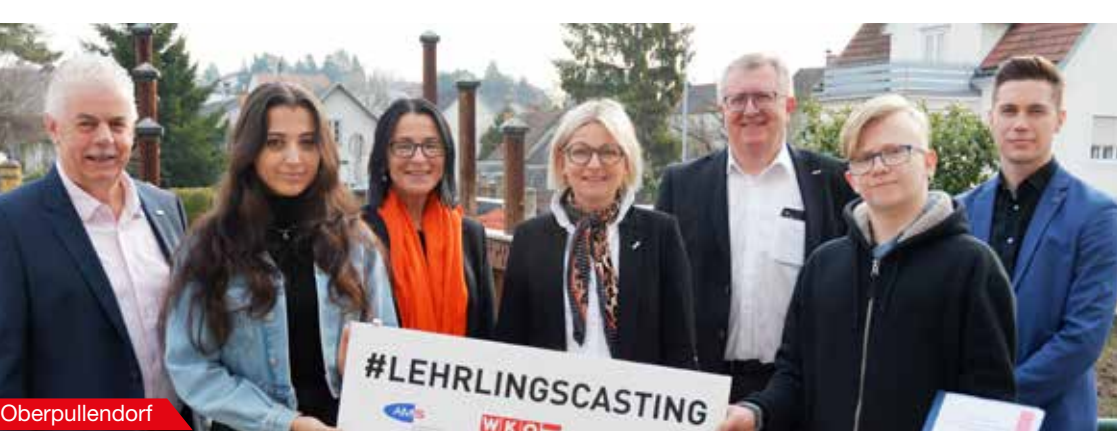

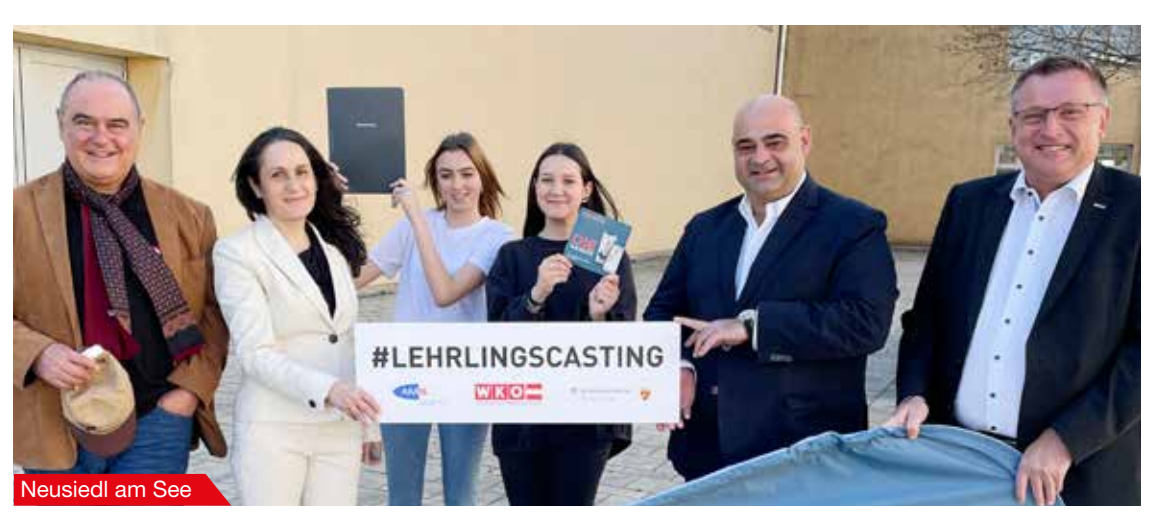

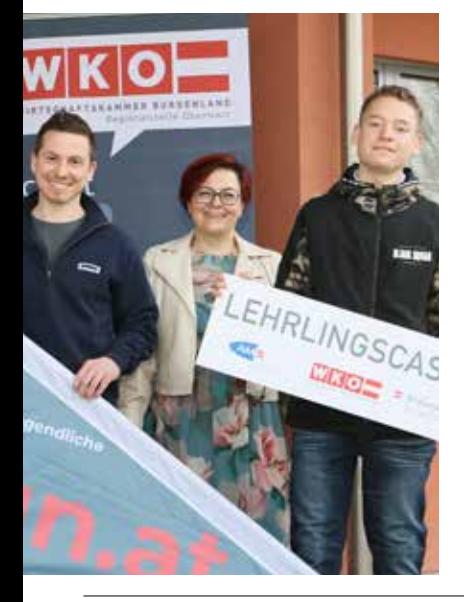

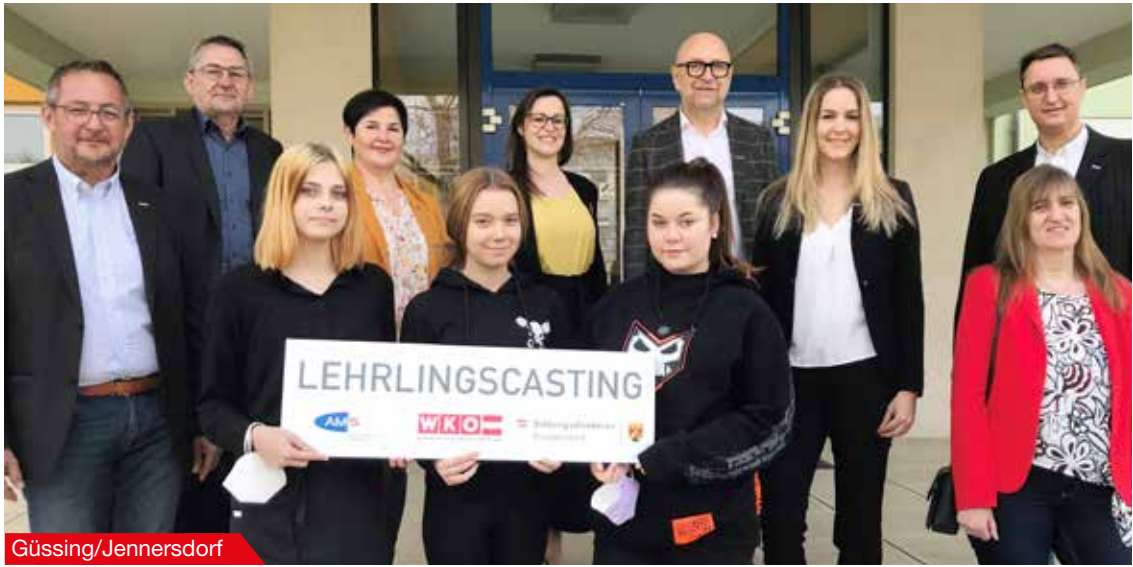

#### **BUCHHALTUNGSTIPPS BUCHHALTUNGSTIPPS**

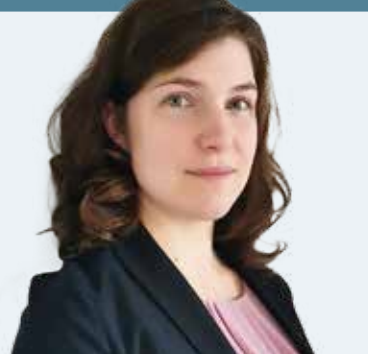

**Michaela Steindl, MSc Berufsgruppensprecherin** Muchaela Stei

#### Berufsgruppensprecher Thomas **Sachbezug bei E-Kfz Sachbezug bei E-Kfz**

berechnen, wenn ein Elektroauto, das im Besitz des Arbeitgebers ist, vom Arbeitnehmer auch privat genutzt werden darf. Auch das unentgeltliche Aufladen eines solchen E-Fahrzeugs ebenso wie das unmittelbare Tragen der Ladekosten durch den Arbeitgeber löst keinen Sachbezug aus. Elektroautos haben keine CO2-Emissionen, daher ist kein Sachbezug zu sionen, daher ist kein Sachbezug zu

Was die Übernahme der Ladekosten durch den Arbeitgeber am Wohnort des Arbeitsnehmers betrifft, vertritt die Finanz aktuell folgende Meinung: Hat der Arbeitnehmer an seinem Wohnort eine private Ladestation errichtet und ersetzt der Arbeitgeber die Stromkosten für das Aufladen des arbeitgebereigenen Elektroautos, so ist dies lohnsteuerpflichtiger Arbeitslohn und kein .<br>Auslagenersatz. Das gilt selbst dann, wenn ein Herausschälen aus der erpflichtiger Arbeitslohn und kein Gesamtstromrechnung (durch Vor-Gesamtstromrechnung (durch Vor-Auslagenersatz. Das gilt selbst dann, handenseins eines separaten Strom-handenseins eines separaten Stromwenn ein Herausschälen aus der zählers) des Arbeitnehmers möglich zählers) des Arbeitnehmers möglich Gesamtstromrechnung (durch Vor-wäre. Beim Arbeitnehmer können die wäre. Beim Arbeitnehmer können die handenseins eines separaten Strom-Stromkosten, die beruflich bedingt Stromkosten, die beruflich bedingt zählers) des Arbeitnehmers möglich sind, im Wege der Veranlagung als sind, im Wege der Veranlagung als was, mit rege der könningung die Werbungskosten berücksichtigt Stromkosten, die beruflich bedingt werden (Nachweis z.B. durch ein werden (Nachweis z.B. durch ein sind, im Wege der Veranlagung als Fahrtenbuch). Fahrtenbuch).

Werbungskosten berücksichtigt Auch die Kostenübernahme der Auch die Kostenübernahme der werden (Nachweis z.B. durch ein Errichtung der Ladestation am Errichtung der Ladestation am Fahrtenbuch). Wohnort des Arbeitnehmers durch Wohnort des Arbeitnehmers durch Auch die Kostenübernahme der den Arbeitgeber ist steuerpflichtiger den Arbeitgeber ist steuerpflichtiger Errichtung der Ladestation am Arbeitslohn. Ersetzt der Dienstgeber Arbeitslohn. Ersetzt der Dienstgeber **BUCHHALTUNGSTIPPS** wohn deutsten der Erbeitgung<br>dem Dienstnehmer die Ladekosten den Arbeitgeber ist steuerpflichtiger teilweise, pauschal oder belegmäßig teilweise, pauschal oder belegmäßig Arbeitslohn. Ersetzt der Dienstgeber nachgewiesen, liegt somit steuer-nachgewiesen, liegt somit steuerdem Dienstnehmer die Ladekosten pflichtiger Arbeitslohn vor. pflichtiger Arbeitslohn vor. teilweise, pauschal oder belegmäßige, pauschal oder belegmäßige belegt belegt belegt belegt belegt belegt belegt belegt belegt belegt belegt belegt belegt belegt belegt belegt belegt belegt belegt belegt belegt belegt bele

nachgewiesen, liegt somit steuer-**NÄHERE INFOS & KONTAKT NÄHERE INFOS & KONTAKT Den Buchhalter in Ihrer Pen Buchhalter in Ihrer Nähe: Nähe**: Nähe finden Sie unter: **Nähe:** wahe middle oo diker.<br>firmen.wko.at

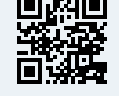

BEZAHLTE ANZEIGE

#### KMU.DIGITAL, IT-SECURITY UND E-COMMERCE

## Förderungen für die KMU-Zukunft im Burgenland

ZUKUNFTSFIT **Die Fachgruppe Unternehmensberatung, Buchhaltung und IT (UBIT) hilft mit geförderter Unterstützung in vielen Bereichen durch diese turbulenten Zeiten. Sie kann Orientierung geben und durch den Fokus auf die Stärken der jeweiligen Branche jedes Unternehmen zukunftsfit machen.**

n der Pandemie stiegen Cyberangriffe um 400 Prozent. Vor allem das Home-Office ist ein Einfallstor, das Firmen unterschätzen. Auch der Krieg in der Ukrain der Pandemie stiegen Cyberangriffe um 400 Prozent. Vor allem das Home-Office ist ein Einfallstor, das Firmen unne sorgt für eine Hochkonjunktur von Hacker- und Ransomware-Attacken. Daher gibt es seit 1. April 2022 eine 40-Prozent-Cybersecurity-Förderung von der aws für alles, was Ihr Unternehmen digital sicherer macht. Die UBIT unterstützt Sie gerne beim Antrag. Über den Fördermanager des aws (https://foerdermanager.aws.at) finden Sie dafür einen zertifizierten Berater.

#### Weiterentwicklung statt Unsicherheit

Neben der noch aktiven Förderung zu eCommerce über das aws steht auch die neue Förderperiode von KMU.DIGITAL in den Startlöchern. KMU.DIGITAL gibt es bereits seit 2017 und unterstützt Firmen – von Ein-Personen-Unternehmen bis zu KMU (unter 250 Mitarbeiter) – bei der Digitalisierung. Diese wird ganzheitlich betrachtet. Analysen zu Geschäftsmodell, Marketing und Sicherheit werden daher mit 80 Prozent gefördert. Dabei machen aktuelle Trends sowie Erfahrungswerte aus mittlerweile 19.000 KMU.DIGITAL-Beratungen Ihr Unternehmen fit für die Zukunft.

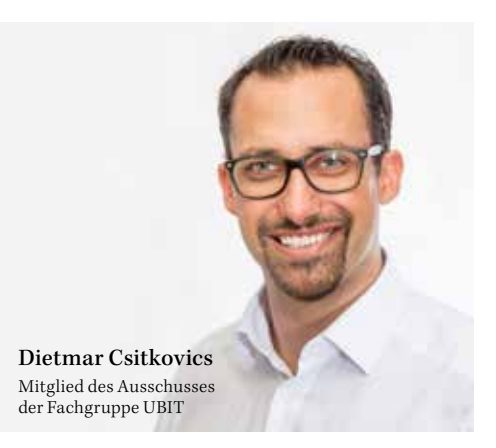

Nach den Analysen wird mit einer zu 50 Prozent geförderten Strategieberatung eine digitale Roadmap (ein Maßnahmenkatalog) entwickelt, um die bestmögliche Umsetzung unter Berücksichtigung Ihrer Ressourcen zu gewährleisten. Hier können Sie ebenfalls aus vielen Top-Experten im Burgenland wählen. Danach geht es mit der KMU.DIGITAL-Umsetzungsförderung in Richtung Ziellinie. Bei dieser werden neben der Beratung auch Kosten für Hard- und Software zu 30 Prozent gefördert.

#### Ihre Ansprechpartner für KMU.DIGITAL

In diesen unsicheren Zeiten ist es wichtiger denn je, sich, sein Geschäftsmodell und sein Team für die Zukunft zu rüsten. Niemand weiß, was sie noch alles an Überraschungen bereithält. Von der UBIT und KMU.DIGITAL erhalten Sie das notwendige digitale Rüstzeug, um Ihr Unternehmen weiterentwickeln bzw. absichern zu können. Mehr dazu erfahren Sie bei Ihrem UBIT-Experten sowie unter: www.kmudigital.at

## Bezahlte Anzeige Fotos: ZVG **Bezahlte**

## + Informationen

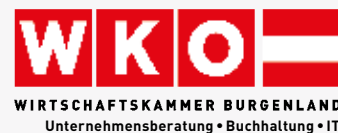

UBIT Robert-Graf-Platz 1, 7000 Eisenstadt T 05 90 907-3720 **wko.at/bgld/ubit**

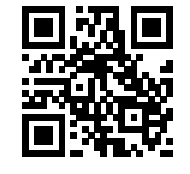

**www.kmudigital.at**

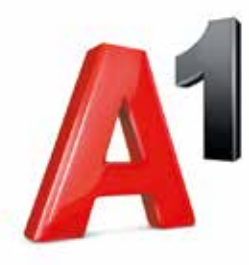

## **Meine neue Website auf dem Silbertablett.**

A1 bietet mir alles für den perfekten Online-Auftritt meines Unternehmens: von professioneller Beratung bis zur Erstellung meiner neuen Website.

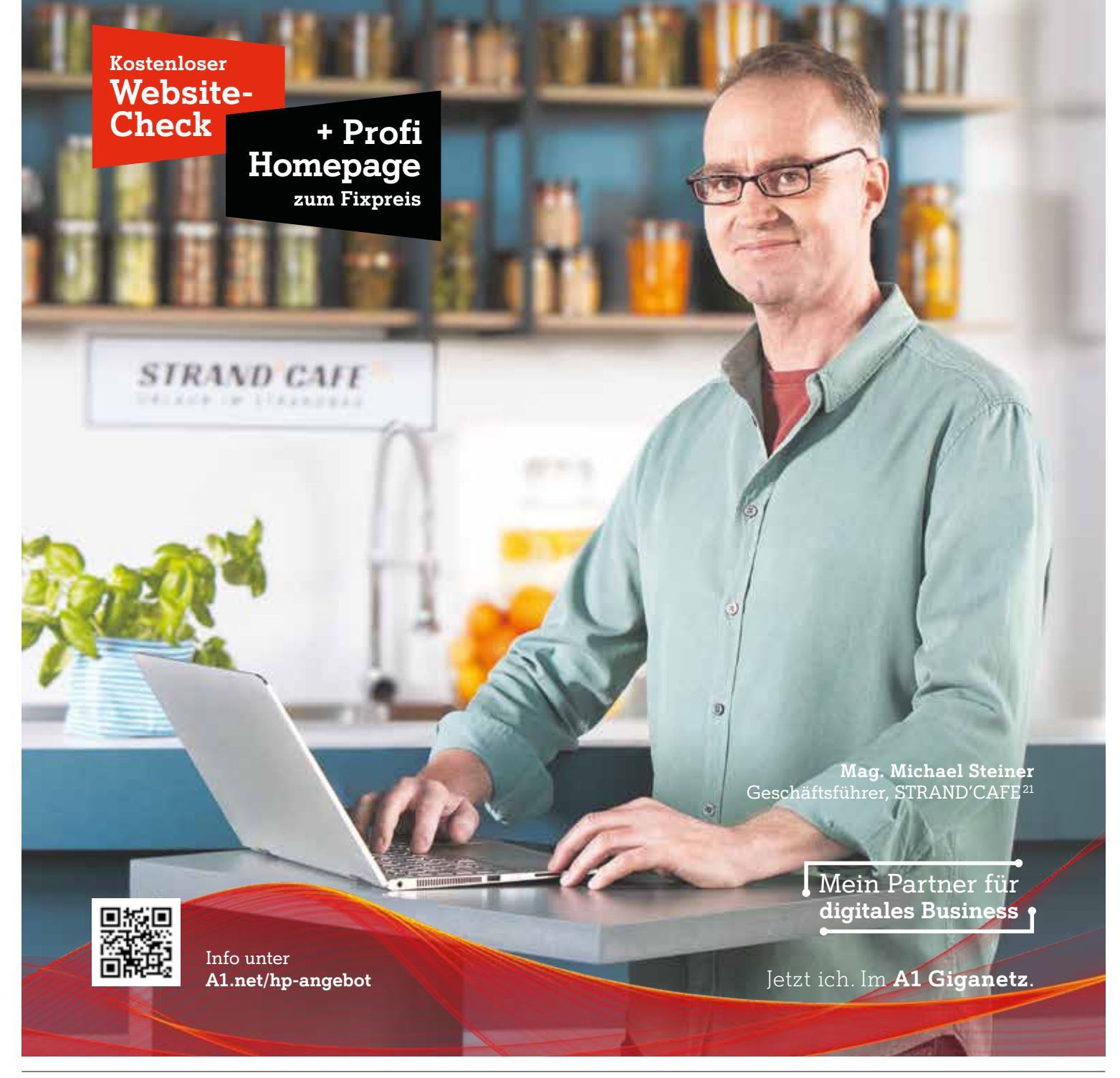

## Agrarhandel fordert: Jetzt alle verfügbaren Agrarflächen nutzen!

VERSORGUNG **Der Agrarhandel empfiehlt die Bewirtschaftung brachliegender Flächen, um die Getreideproduktion stabil zu halten.** 

er Krieg in der Ukrainen<br>
ne ist eine humanitäre<br>
Katastrophe und ver-<br>
ändert die Ernährungssicher ne ist eine humanitäre ändert die Ernährungssicherheit Europas. "Wir müssen jetzt auch in Österreich alles dazu beitragen, eine Ernährungskrise zu verhindern. Die geplante Stilllegung von fruchtbaren Anbauflächen zu hinterfragen, gehört dazu. Mein Vorschlag ist daher, mit der Europäischen Kommission darüber Kontakt aufzunehmen, dass alle vorhandenen Flächen nutzbar gemacht werden dürfen", erklärt Hannes Mosonyi, Obmann des Agrarhandels.

Durch den Ausfall der Produktion in Russland und der Ukraine fehlen möglicherweise rund 60 Prozent der global gehandelten Sonnenblumen. Seit Kriegsausbruch steigen die Rohstoffpreise stark. Agrarökonomen sehen noch kein Ende dieser Entwicklung.

In der vergangenen Saison wurden in Österreich rund 5,2 Millionen Tonnen Getreide produziert, verbraucht wurden 6,3 Millionen Tonnen. In der EU lag der Verbrauch bei 261,9 Millionen Tonnen, die Produktion bei 293,2 Millionen Tonnen. Weltweit ist die Bilanz ungefähr ausgeglichen: Die Produktion betrug 2.281 Millionen Tonnen, der Verbrauch 2.286 Millionen Tonnen.

"Dennoch verändert sich der Markt und wird nach einem hoffentlich baldigen Kriegsende nicht mehr so wie zuvor sein. Darauf müssen wir uns vorbereiten und derzeit brachliegende Flächen bewirtschaften", ist Mosonyi überzeugt.

#### Geht uns das Getreide aus?

Laut AMA beträgt die gesamte burgenländische Ackerbau-

fläche 157.273 ha (Stand von 2021), die Grünbrache (Still-<br>legung – landwirtschaftlicher landwirtschaftlicher Flächen zur Austarierung des Marktes) derzeit 8.254 ha.

Mosonyi ist sich sicher, dass man diese Brachflächen nun braucht, um die Versorgung aufrechtzuerhalten. "Würde man auf dieser gesamten Grünbrachefläche im Burgenland Weizen anbauen, hätte man einen Ertrag von ca. 50.000 Tonnen Getreide. Aus diesem könnte man eine Milliarde Semmeln herstellen", erklärt er.

Mosonyi fasst abschließend zusammen: "Es ist notwendig, dass alle verfügbaren Flächen bewirtschaftet werden dürfen, um den Ausfall der russischen und der ukrainischen Produktion auszugleichen beziehungsweise den Markt neu zu regulieren. Wertvolle Ackerflächen

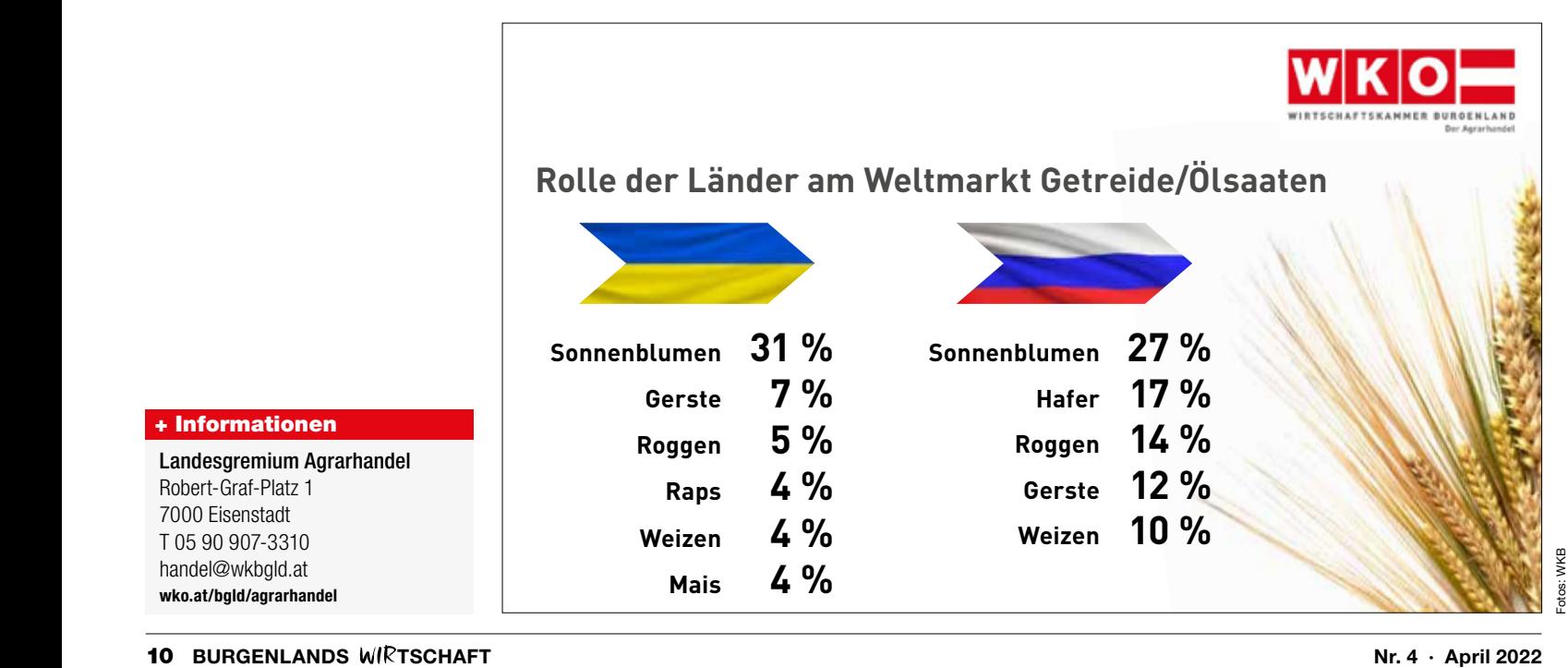

#### + Informationen

Landesgremium Agrarhandel Robert-Graf-Platz 1 Robert-Graf-Platz 1<br>7000 Eisenstadt T 05 90 907-3310 n op 90 907-3310<br>handel@wkbgld.at **wko.at/bgld/agrarhandel**

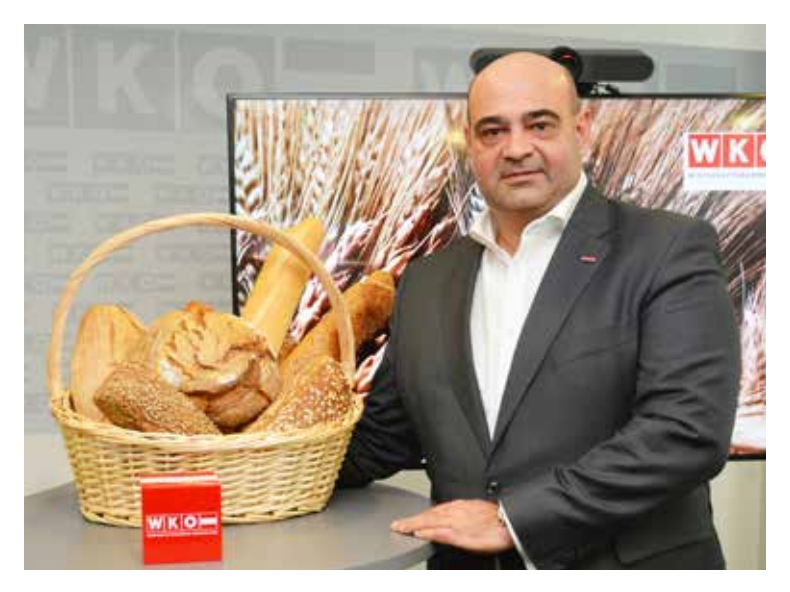

**"Mit dem Ertrag der burgenländischen Grünbrachefläche könnte man eine Milliarde Semmeln produzieren!"**

Hannes Mosonyi, Obmann Agrarhande

stillzulegen, gefährdet die Versorgungssicherheit. Das können wir uns gerade jetzt einfach nicht leisten. Der burgenländische Agrarhandel fordert daher die Politik auf, sich auf EU-Ebene für ein Aussetzen

der Flächenstilllegung einzusetzen."

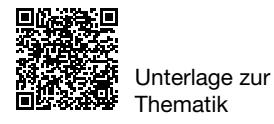

### Wir fordern: Stufen- statt Kettenverantwortung bei Pflanzenschutzmitteln

Werden bei einer Abweichungen in der Zu-Pflanzenschutzmittelkontrolle sammensetzung eines Präparats festgestellt, wird nicht etwa der Hersteller oder der Erst-Inverkehrbringer bestraft und mit hohen AGES-Gebühren belastet, sondern auch jeder Händler, der das originalverpackte Produkt<br>lediglich weiterverkauft. weiterverkauft. Der Gesetzgeber setzt voraus, dass jeder Händler jedes Gebinde vor dem Verkauf öffnet und den Inhalt einer umfangreichen chemischen Analyse unterzieht. Das ist

die sogenannte Kettenverantwortung und in der Praxis nahezu unmöglich durchzuführen. Bei Arzneimitteln würde im Beanstandungsfall nicht der Apotheker oder der Händler, sondern der Hersteller bestraft und mit Kontrollgebühren belastet. Das ist die sogenannte Stufenverantwortung und praxistauglich.

Das Landesgremium Agrarhandel fordert daher den Gesetzgeber auf, diese Regelung dringend zu korrigieren und auch im Pflanzenschutzmittelbereich auf die Stufenverantwortung zu setzen!

## Markthandel geht optimistisch in die neue Saison

MÄRKTE **Nach zwei sehr schwierigen Corona-Jahren starten die traditionellen Märkte im Burgenland wieder in die neue Saison.** 

m Burgenland gibt es all-<br>
jährlich 198 Märkte "Schon allein diese Zahl zeigt, dass die Märkte im Burgenm Burgenland gibt es alljährlich 198 Märkte. "Schon allein diese Zahl zeigt, land nach wie vor sehr beliebt sind. Sie sind ein Fixpunkt im Jahreskreis", erklärt Melanie Eckhardt, die Obfrau des burgenländischen Markthandels. Jeder kennt die Markttermine in seiner Umgebung. "Für die Kunden waren die vergangenen zwei Jahre – so wie für die gesamte Branche – keine einfache Zeit", betont. Eckhardt.

Neben den bekannten Herausforderungen wie der Konkurrenz durch den Online-Handel waren die coronabedingten Einschränkungen für den Markthandel äußerst problematisch. "Obwohl Märkte Outdoor-Veranstaltungen sind, haben viele Veranstalter abgesagt, aber auch die Kunden waren verunsichert und sind ferngeblieben", erklärt Eckhardt. Jetzt hoffen Burgenlands Markthändler auf einen Aufwärtstrend, wie sie betont: "Die Menschen sehnen sich nach persönlichem Kontakt, nach Gesprächen mit den Händlern und den Bekannten im Dorf. Damit wollen wir als Markthändler punkten." Gerade diese Tradition ist es auch, die einen Teil des Erfolgsgeheimnisses

der heimischen Märkte ausmacht.

Zudem legt der burgenländische Markthandel den Marktkalender auf. "Er ist mit den Marktterminen für das ganze Jahr unser Geschenk an die Kunden. Damit wollen wir auch Danke sagen. Ein Einkauf auf dem Markt unterstützt regionale Familienbetriebe, belebt Ortskerne und lässt Kaufkraft und Wertschöpfung in der Region", so die Obfrau.

Im Burgenland gab es im Jahr 2010 113 Marktfahrer, 2021 sogar 126. Auf burgenländischen Märkten werden rund 6,4 Millionen Euro pro Jahr umgesetzt und wird eine zusätzliche Wertschöpfung von rund 1,4 Millionen Euro erwirtschaftet.

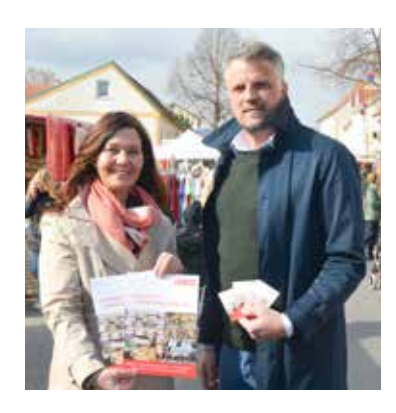

Melanie Eckhardt, Obfrau des burgenländischen Markthandels, mit Stellvertreter Walter Rathmanner auf dem Markt in Mattersburg bei der Präsentation des Marktveranstalterleitfadens und des Marktkalenders 2022.

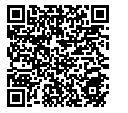

Mehr Infos und Unterlagen

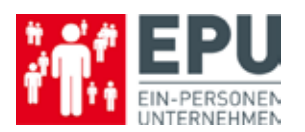

## EPU-Portal der Wirtschaftskammer

EPU.WKO.AT **Alle Informationen für den Einstieg in die Welt der Ein-Personen-Unternehmen (EPU).** 

#### + Informationen

EPU-Koordinatorin der Wirtschaftskammer Burgenland Ulrike Cámara-Ehn Robert-Graf-Platz 1 7000 Eisenstadt T 05 90 907-3710 ulrike.camara-ehn@wkbgld.at

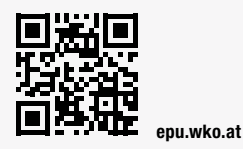

Sie stellen inzwischen mehr als die Hälfte aller Mitgliedsbetriebe in der Wirtschaftskammer: die sogenannten Ein-Personen-Unternehmen (EPU).

Als kleinste Unternehmensform haben sie spezielle Bedürfnisse. Deshalb bietet die WKO unter epu.wko.at ein maßge-Serviceangebot für diese Zielgruppe.

Auf diesem EPU-Portal finden Selbstständige ohne Mitarbeiter Tipps zu Steuern, Recht, Betriebswirtschaft, Finanzierung und Förderungen. Außerdem

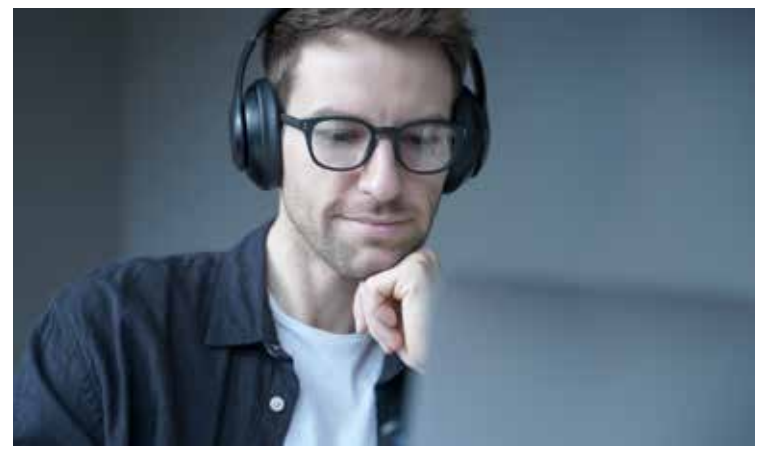

steht eine umfassende Sammlung von Dokumenten zur<br>sozialen Absicherung von Absicherung

Unternehmern sowie Angebote für die eigene Aus- und Weiterbildung zur Verfügung.

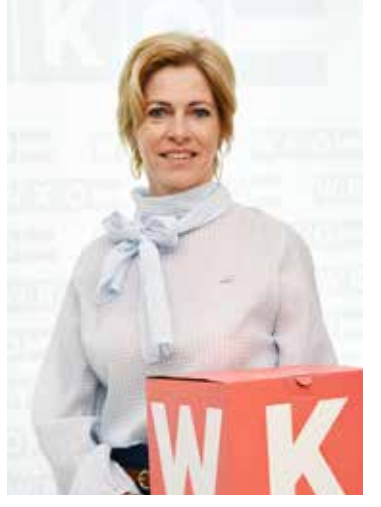

**"Die meisten Selbstständigen starten als Ein-Personen-Unternehmen. Deshalb ist dieses Informationsangebot umso wichtiger, um ihnen eine Stütze in allen Bereichen zu bieten."** 

Daniela Jagschitz EPU-Sprecherin des Burgenlandes

## **Auf den Punkt gebracht Webinare**

EPU und Kleinbetriebe leisten im Burgenland Großartiges. Die Wirtschaftskammer Burgenland ist dabei ein starker Partner.

Mit der kostenlosen Workshopreihe "Auf den Punkt gebracht" für EPU stehen Ihnen Top-Referenten zur Verfügung – mit wertvollem Know-how und sofort umsetzbaren Tipps für Ihren unternehmerischen Erfolg.

Nutzen Sie das Angebot! Bauen Sie Ihre Kompetenz aus und erweitern Sie Ihr Netzwerk!

#### Kostenlose EPU-Workshops "Auf den Punkt gebracht"

**Vorbereitung auf das verflixte 3. Jahr und Berechnen der Nachzahlungen** ■ WK Oberwart, 19. Mai, 18 - 20 Uhr

■ WK Eisenstadt, 24. Mai, 9 - 11 Uhr

#### **Social Media Marketing für EPU – die Nadel im Heuhaufen**

- WK Eisenstadt, 14. Juni, 9 11 Uhr
- WK Oberwart, 7. September, 18 20 Uhr

#### **Gesucht – gefunden – gelesen: Texten mit Marktvorteil** ■ WK Eisenstadt, 10. Mai, 9 - 11 Uhr

■ WK Oberwart, 2. Juni, 18 - 20 Uhr

Österreichweites kostenloses Webinarangebot 2022 für EPU

#### **In den Schreibfluss eintauchen**

Judith Wolfsberger ■ 2. Juni, 10 – 11 Uhr ■ 9. Juni, 19 – 20 Uhr

#### **Überzeuge und be-**

**geistere mit Storytelling** Mareike Tiede ■ 15. September, 10 - 11 Uhr

■ 22. September, 19 - 20 Uhr

#### **Marketing Turbo – Ihre 7 Schritte zu mehr Erfolg!** Barbara Niederschick

- 17. November, 10 11 Uhr
- 24. November, 19 20 Uhr

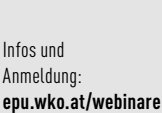

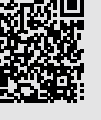

Anmeldung:

**Infos und Anmeldung:**

83 G

同的

**TIPP:** Sie haben EPU-Webinare versäumt? In der Mediathek können Sie die Videoaufzeichnungen aller durchgeführten Webinare ansehen.

otos:

# Für Sie gefordert

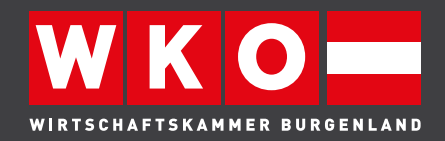

### **Steigende Energie- und Rohstoffpreise erfordern Gegenmaßnahmen**

Bereits im vergangenen Jahr haben Engpässe bei den Lieferketten bei Grundstoffen und Vorprodukten sowie hohe Preise in der Logistik zu Preiserhöhungen und Problemen in den Produktionen und bei der Verfügbarkeit bestimmter Produkte bzw. Produktgruppen geführt.

Die aktuellen Entwicklungen rücken die Energie- und Rohstoffpreise ins Zentrum der Aufmerksamkeit. Ein diskutiertes Ende der russischen Gaslieferungen an Österreich – sei es aufgrund eines Lieferstopps oder eines von den EU-Staaten

Foto: WKB/Lexi

verhängten Embargos – würde nicht nur die heimische Industrie und das Gewerbe und Handwerk schwer treffen. Es wäre auch die Versorgung mit lebensnotwendigen Produkten und Dienstleistungen in den Bereichen Ernährung, Hygiene, Medizin, Verpackungen oder Bauen und Wohnen gefährdet.

Steigende Preise für Energie und Rohstoffe haben unmittelbare Auswirkungen auf viele Unternehmen der Industrie, Gewerbe und Handwerk sowie Transport und Verkehr bis hin zur Touris-

mus- und Freizeitwirtschaft. Vertreter der Wirtschaft fordern eine Energiekostenunterstützung gemäß EU-Beihilfenrahmen wie Transferleistungen an Unternehmen, Steuergutschriften oder Preisdeckelungen und eine Senkung der Mineralölsteuer auf die EU-Mindestsätze von 33 Cent pro Liter Diesel und 35,9 Cent pro Liter Benzin (Österreich: 39,7 bzw. 48,2 Cent). Dazu muss auch die Umsetzung von Maßnahmen wie z. B. die ökosoziale Steuerreform und eine Wiedereinführung des Investitionsfreibetrags kommen.

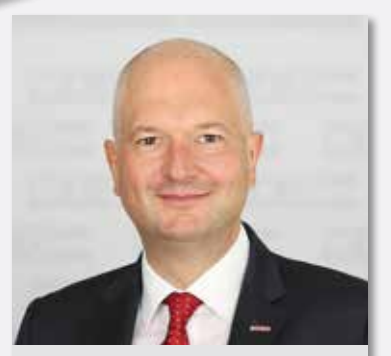

**"Heimische Betriebe mit erhöhtem Engergiebedarf brauchen jetzt zusätzliche unbürokratische Hilfe durch Entlastungsmaßnahmen."**

Rainer Ribing Direktor der Wirtschaftskammer Burgenland

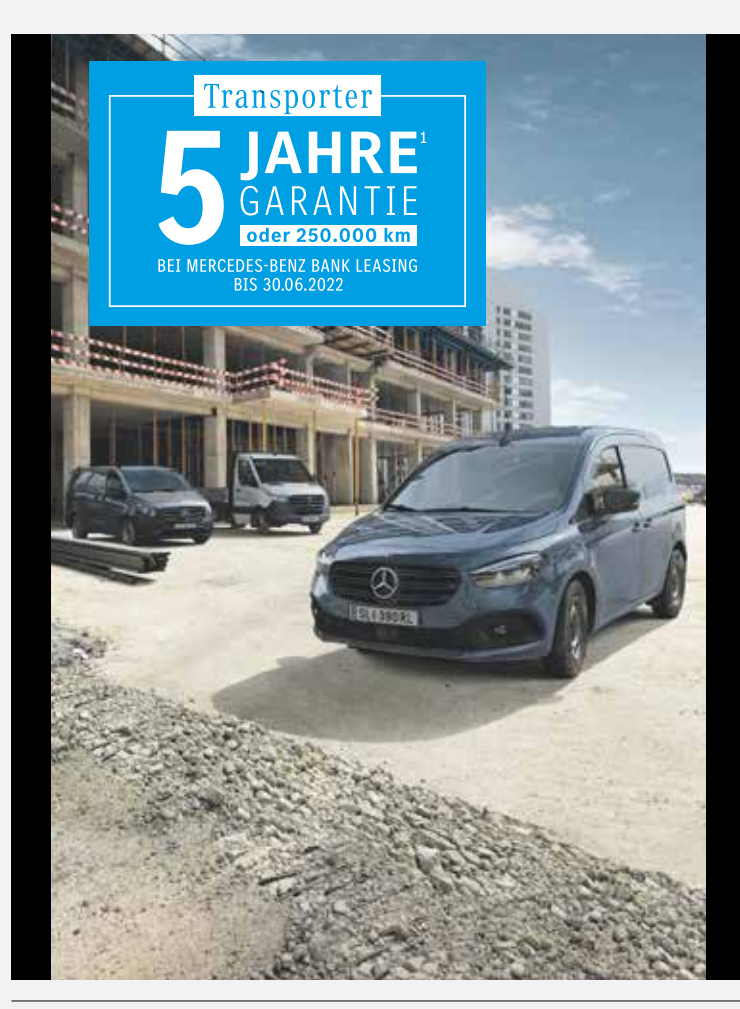

### Auf dieses Team kannst du bauen!

Die Transporter-Flotte von Mercedes-Benz. Ab jetzt komplett mit dem neuen Citan. Nähere Infos auf mercedes-benz.at/vans

**Citan Kastenwagen BASE 110, standard** 75 kW (102 PS), Vorderradantrieb

ab  $\epsilon$  13. ohne NoVA, exkl. MwSt.

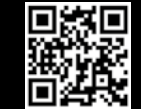

Jetzt Probefahrt vereinbaren.

#### Kraftstoffverbrauch Transporter Range kombiniert (WLTP)<sup>3</sup>: 5,1–15,6 l/100 km, CO<sub>2</sub>-Emissionen kombiniert: 132–410 g/km

**1**  5 Jahre Garantie oder 250.000 km Laufleistung bei Abschluss eines Nutzen- oder Operatingleasing-Vertrages über Mercedes-Benz Financial Services Austria GmbH. Gültig für alle Privatkunden und Unternehmer vorbehaltlich Bonitätsprüfung. Gültig bis 30.06.2022 (Kaufvertragsdatum) bzw. bis auf Widerruf bei allen Mercedes-Benz Partnern. Eingabefehler und Änderungen vorbehalten. Abbildung ist Symbolfoto. **<sup>2</sup>**  Unverbindlicher Verkaufspreis gültig bis 30.06.2022. **3** Angegebene Werte wurden nach vorgeschriebenen Messverfahren ermittelt. Es handelt sich um die "WLTP-CO2-Werte" i.S.v. Art. 2 Nr. 3 Durchführungsverordnung (EU) 2017/1152. Die Angaben beziehen sich nicht auf ein einzelnes Fzg. u. sind nicht Bestandteil des Angebots, sondern dienen allein Vergleichszwecken zwischen verschiedenen Typen. Werte variieren in Abhängigkeit der gewählten Sonderausstattungen.

Mercedes-Benz

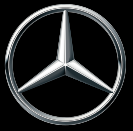

## Der Sharp Future Workplace – Ihr Arbeitsplatz der Zukunft

The **Future** Workplace Event Am 3. und 4. Mai in Illmitz. Anmeldung unter events.at@sharp.eu

Die beiden vergangenen Jahre haben die Art, wie Menschen leben und arbeiten, drastisch verändert. Daraus sind für Unternehmen neue Chancen und Herausforderungen entstanden.

Mit den drei Betriebsstätten in Eisenstadt, Neusiedl und Oberwart und seinen innovativen Technologien ermöglicht Sharp es bereits unzähligen Unternehmen im Burgenland, ihren "Future Workplace" zu leben: Überall dort, wo Dokumente verwaltet werden oder zusammengearbeitet wird, sorgt Sharp mit seinen Office- und Home Office Druckern, Multifunktionsgeräten, interaktiven digitalen Whiteboards und Dynabook Notebooks für noch mehr Effizienz. Professionelle Display Lösungen wie Monitore und Videowalls zeigen Kunden Tagesangebote, teilen Emotionen und Spannung im ganz großen Maßstab, sind Wegweiser oder Schreibtafel. Mit dem Windows Collaboration Display und weiteren Videokonferenzlösungen von Sharp wird jedes Meeting zum Kinderspiel.

Die Sharp Air Purifier sind mit ihrer seit 20 Jahren bewährten Plasmacluster-Ionen-Technologie und dreifachem Filtersystem mit HEPA-Filter (H13) die ideale Lösung zur Luftreinigung für alle Orte, an denen Menschen in Innenräumen zusammenkommen. Sie reduzieren die Gefahr einer Ansteckung mit Viren und Bakterien und sorgen für ein gesünderes Raumklima. Prüfberichte und Gutachten bestätigen die Biokompatibilität und eine Entkeimungswirkung der Sharp Air Purifier von über 99% in nur 10 Minuten, und dies komplett frei von Ozon.

Das Sharp DigiClass verbindet digitales und analoges Lernen: Es wurde speziell für Schulen konfiguriert und ist bereits in vielen burgenländischen Schulen im Einsatz. Die höhenverstellbare digitale 86" Schultafel mit integriertem PC und zwei beschreibbaren Kreidetafelflügeln rüstet jede Bildungseinrichtung bestens für den digitalen Unterricht der Zukunft. Präsentationen und Arbeitsaufträge mit multimedialen Elementen, die sonst nur über Overheadprojektor oder Beamer möglich waren, können mit dem DigiClass präsentiert und bearbeitet werden.

Am Arbeitsplatz der Zukunft müssen Workflows effektiv, schnell und flexibel sein. Die Produkte von Sharp sind die idealen Wegbegleiter für einen reibungslosen Arbeitsalltag.

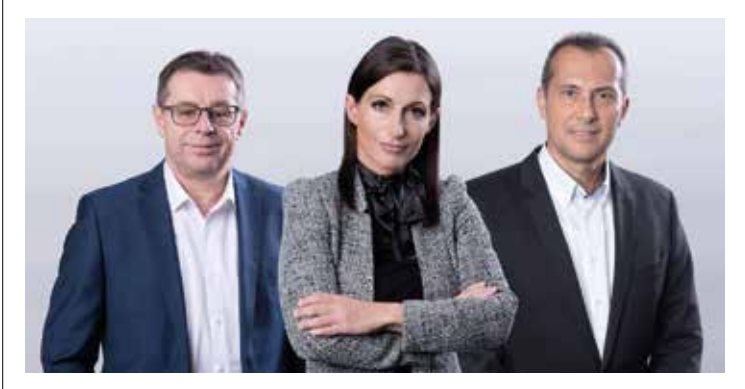

**Gerhard Röhrling SHARP Oberwart** Lisztgasse 1 7400 Oberwart Tel.: 03352 / 32 402

**Tamara Schmid SHARP Neusiedl/See** Untere Hauptstraße 42/1/2 7100 Neusiedl am See Tel.: 02167 / 89 111

**Stefan Moser SHARP Eisenstadt** Permayerstraße 11 7000 Eisenstadt Tel.: 02682 / 64 786

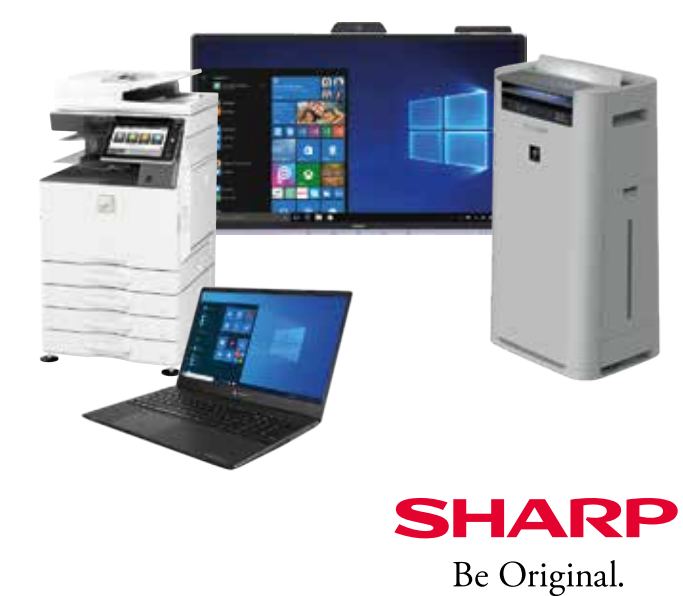

Bezahlte Anzeige

**Sharp.at | #SharpBeOriginal**

## Deutschkurse als Starthilfe

#### UKRAINE-KRIEG **Täg-**

**lich kommen ukrainische Flüchtlinge im Burgenland an. Neben vielen anderen Sorgen ist auch die Sprachbarriere ein großes Handicap. WIFI Burgenland und Caritas Burgenland bieten den Menschen aus der Ukraine daher kostenlose Sprachkurse an.**

m WIFI Burgenland startete die erste Gruppe von ukrainischen Kriegsflüchtlingen einen Deutschkurs. "Wir haben m WIFI Burgenland startete die erste Gruppe von ukrainischen Kriegsflüchtlingen die Kurse so vorbereitet, dass je nach Vorkenntnissen und Alter in einfacher Form Grundbegriffe gelehrt werden können. Für Kinder können wir eigene Lerngruppen einrichten, in denen sie in spielerischer Form Deutsch lernen", erklärt dazu WIFI-Institutsleiter Harald Schermann. Die Vermittlung erfolgt dank einer Kooperation mit der Caritas Burgenland.

Derzeit sind Kurse für drei Gruppen mit jeweils 15 Teilnehmern geplant. "Die rund 50 Teilnehmer kommen einen Monat lang zweimal wöchentlich zu uns ins WIFI. Die Trainer versuchen in dem Kurs die Grundbegriffe des täglichen Lebens auf Deutsch zu lehren und so den Menschen auf der Flucht das Leben ein bisschen zu erleichtern", so Schermann. Wenn

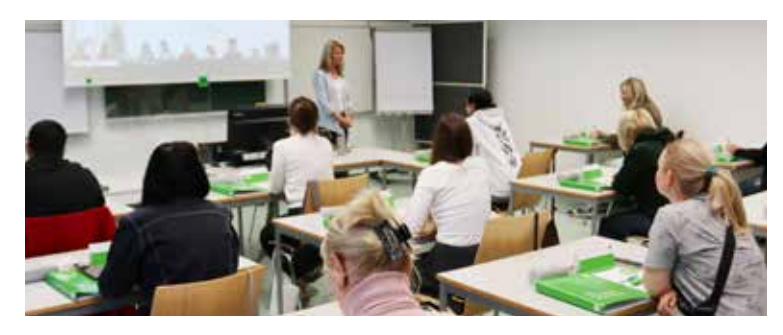

Die erste Gruppe von Kriegsflüchtlingen aus der Ukraine startete im WIFI Burgenland einen Deutschkurs.

Bedarf besteht, wird das Kursangebot erweitert.

Auch die Gemeinde Eisenstadt unterstützt die Aktion. Die Kursteilnehmer können kostenlos mit dem Stadtbus zum WIFI fahren.

#### + Informationen

WIFI Burgenland Christoph Laubner T 05 90 907-5150 laubner@bgld.wifi.at **bgld.wifi.at**

## Alles, was Recht ist

mmer mehr Unternehmen<br>
nutzen das WIFI-FIT-Pro-<br>
gramm, bei dem maßge-<br>
schneiderte, unternehmensinmmer mehr Unternehmen nutzen das WIFI-FIT-Programm, bei dem maßgedividuelle Ausbildungspakete geschnürt werden. Auch die Firma Hoval, einer von Österreichs führenden Komplettanbietern in den Bereichen Heizen, Kühlen und Lüften: Mitarbeiter absolvierten nun im WIFI Eisenstadt das Intensivseminar über das Burgenländische Heizungsund Klimaanlagengesetz.

Jürgen Pasterniak, Hoval-Kundendienstleiter in der Region

Ost, resümiert: "Die Organisation der Schulung erlebte ich als sehr angenehm. Die Koordination des Termins erfolgte für Hoval rasch und individuell. Wir sind rundum zufrieden mit dem Training."

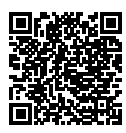

Alle Infos zum WIFI-Firmen-Intern-Trainingsprogramm unter: **bgld.wifi.at/fit** 

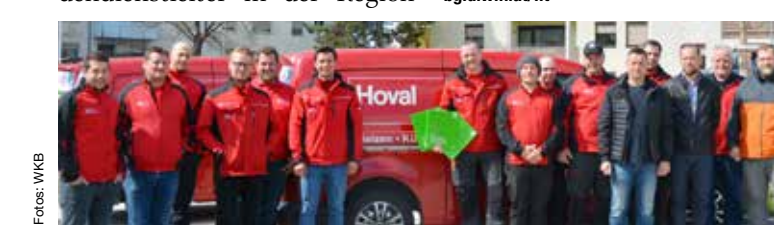

#### Bei den **Infoveranstaltungen** des WIFI Burgenland einfach mal informieren:

- **• Baumeister**, 2. 6., ab 18 Uhr, WIFI Eisenstadt
- **• Berufsreifeprüfung**, 2. 6., ab 16.30 Uhr, WIFI Oberwart
- **• Berufsmatura**: **Lehre mit Reifeprüfung**, 9.6., ab 16 Uhr, WIFI Eisenstadt
- **• Berufsreifeprüfung**, 9. 6., ab 17 Uhr, WIFI Eisenstadt
- **• Elektrotechniker Befähigungsausbildung**, 9.6., ab 17 Uhr, WIFI Eisenstadt
- **• Kfz-Techniker Meisterausbildung**, 14. 6., 17 Uhr, WIFI Eisenstadt
- **• Eventmanagement Diplomlehrgang**, 20. 6., ab 18 Uhr, online
- **• Wedding Planner Ausbildung**, 20. 6., ab 19 Uhr, online
- **• Karosseriebau- und Lackiertechnik Meisterausbildung**, 21. 6., ab 17 Uhr, WIFI Eisenstadt
- **• Berufsakademie MSc Bilanzbuchhalter**, 23. 6., ab 17 Uhr, WIFI Eisenstadt

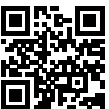

WIFI

**T 05 90 907-5000 E info@bgld.wifi.at W bgld.wifi.at**

# **für Lehrbetriebe und lehrstellensuchende Jugendliche** DIE WEB

**DIE SUCHE NACH GEEIGNETEN LEHRLINGEN GESTALTET SICH OFT SCHWIERIG – UMSO WICHTIGER IST ES, SICH ALS LEHRBETRIEB ZU PRÄSENTIEREN UND OFFENE LEHR-STELLEN BEKANNT ZU GEBEN – WAS-TUN.AT BIETET IHNEN DIESE MÖGLICHKEIT – GANZ EINFACH UND UNKOMPLIZIERT!**

Als Lehrbetrieb, der aktuell Lehrlinge ausbildet oder in den letzten zwei Jahren ausgebildet hat, sind Sie auf der **Landkarte** mit einem eigenen Fähnchen zu finden.

Möchten Sie offene Lehrstellen bekannt geben, so ist eine einmalige, kostenlose **Registrierung** notwendig – dafür halten Sie Ihre WK-Mitgliedsnummer bereit (Fragen dazu? – wenden Sie sich an unsere Service-Hotline 0800 221 223).

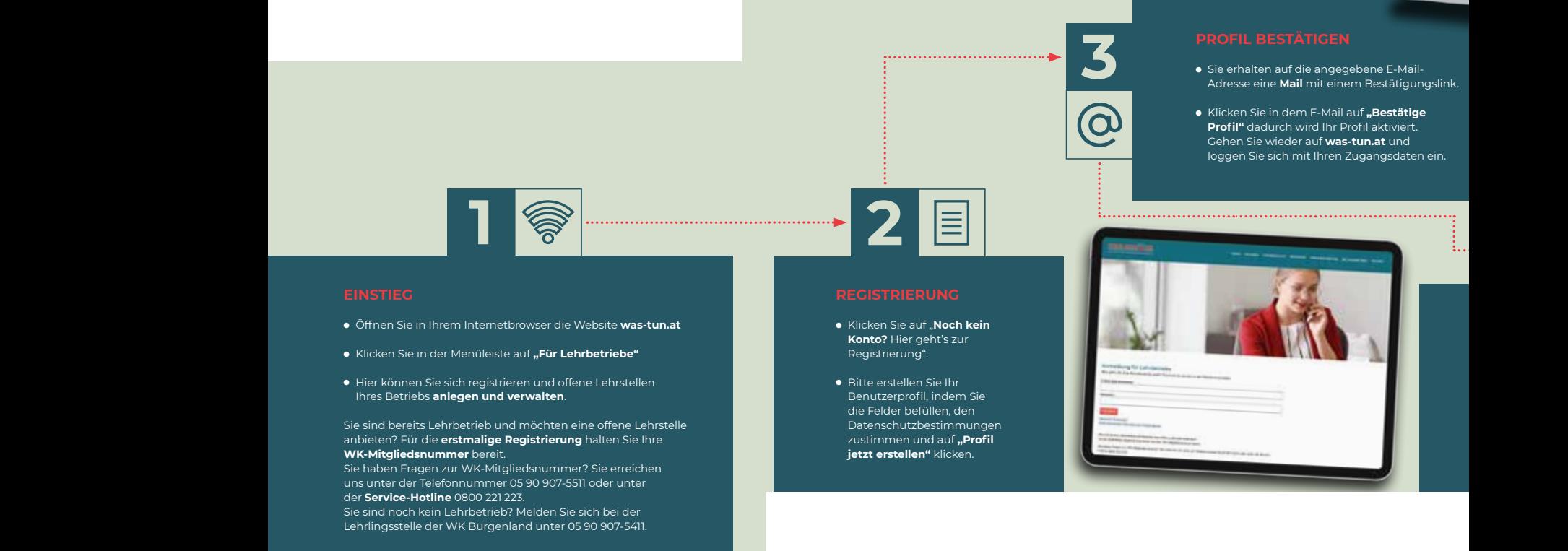

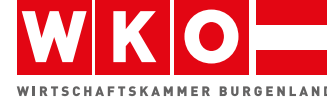

Bildung und Lehre Robert-Graf-Platz 1, 7000 Eisenstadt T: 05 90 907-5411 WIRTSCHAFTSKAMMER BURGENLAND M: bildung-lehre@wkbgld.at **was-tun.** 

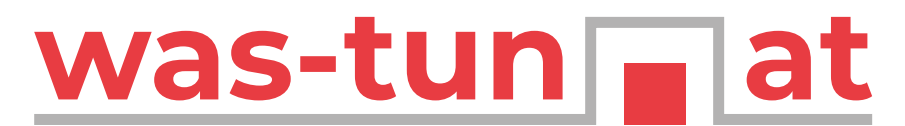

#### Eine Initiative der Wirtschaftskammer Burgenland

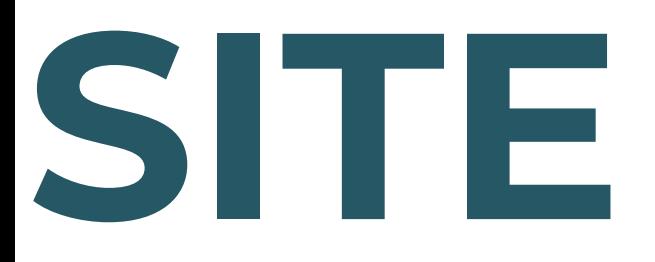

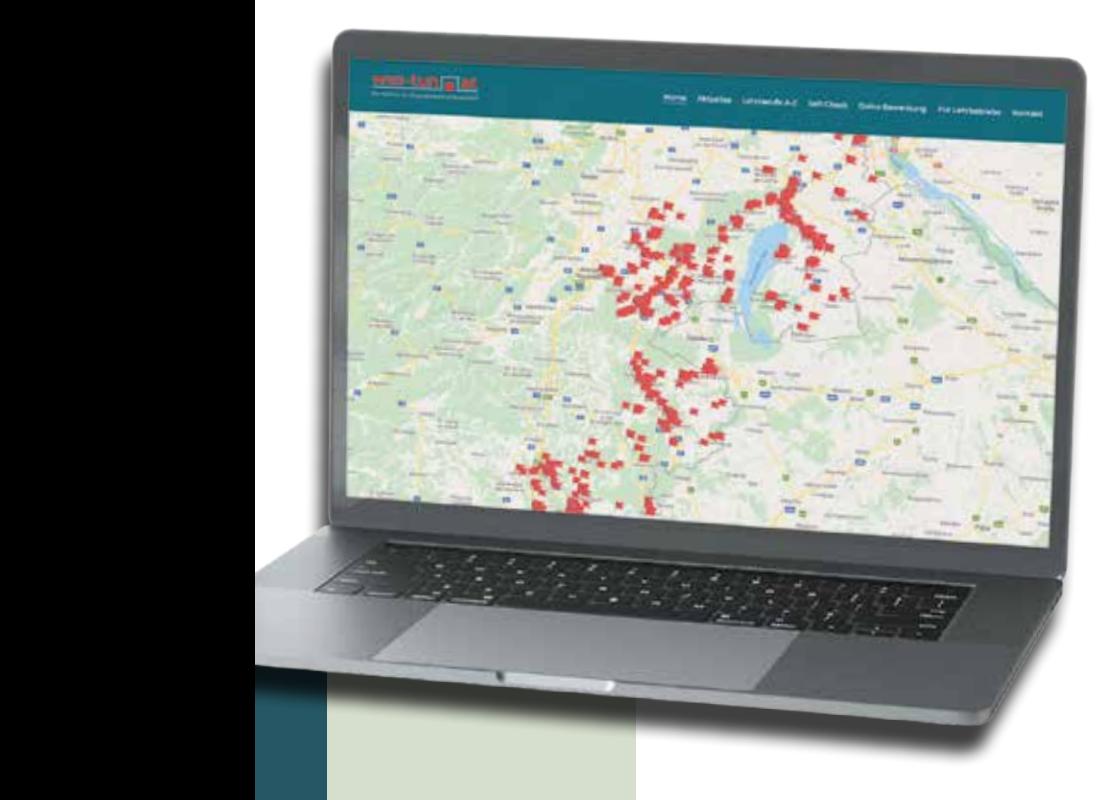

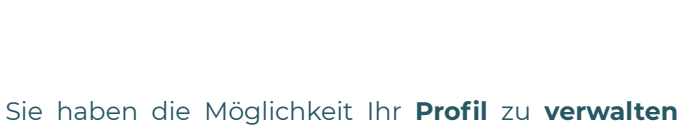

und Ansprechpersonen, zusätzliche Kontaktdaten oder Ihr Logo zu ergänzen.

**Offene Lehrstellen** können ganz einfach angelegt, bearbeitet, deaktiviert oder gelöscht werden. Sobald Sie eine offene Lehrstelle freischalten, wird Ihr Fähnchen auf der Landkarte grün.

Sie haben einen **Lehrling gefunden** und möchten, dass keine offene Lehrstelle mehr angezeigt wird – ganz einfach über den Schieberegler deaktivieren. Das Aktivschalten, sobald Sie wieder auf der Suche sind, erfolgt mit nur einem Klick und der Eingabe einer neuen Anzeigefrist!

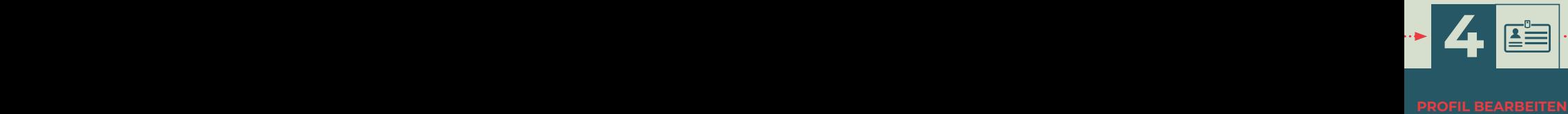

loggen Sie sich mit Ihren Zugangsdaten ein.

Unter dem Button Unter dem Button "Profil bearbeiten" können "Profil bearbeiten" können Sie weitere **Daten** wie Sie weitere **Daten** wie Ansprechperson und Ansprechperson und Kontaktdaten **ergänzen** Kontaktdaten **ergänzen** und auch Ihr Firmenlogo<br>hochladen – das macht Ihr

Inserat noch aussagekräftiger! Inserat noch aussagekräftiger!

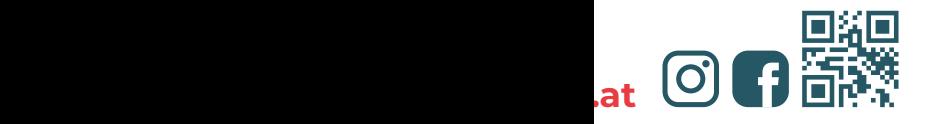

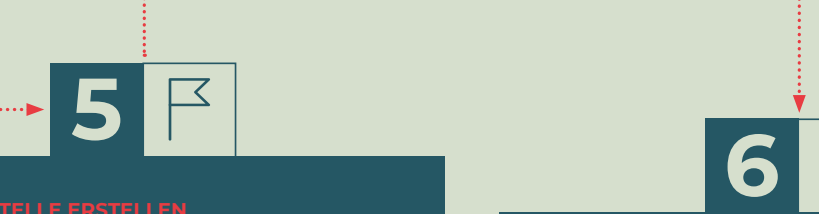

Unter dem Button **"Neue Lehrstelle"** können Sie Ihre Unter dem Button **"Neue Lehrstelle"** können Sie Ihre offenen Lehrstellen anlegen. Nachdem Sie auf **"anlegen"**<br>klicken, wird Ihre offene Lehrstelle für alle sichtbar und das Fähnchen auf der Landkarte grün. das Fähnchen auf der Landkarte grün.

Sie möchten eine Lehrstelle mit einem alternativen Sie möchten eine Lehrstelle mit einem alternativen Lehrberuf (für den Sie aktuell noch keinen Feststellungs-Lehrberuf (für den Sie aktuell noch keinen Feststellungsbescheid haben) anlegen? Wählen Sie bitte im Feld bescheid haben) anlegen? Wählen Sie bitte im Feld **"Lehrberuf"** "Alternativen Lehrberuf auswählen" aus. **"Lehrberuf"** "Alternativen Lehrberuf auswählen" aus. Dann können Sie im nächsten Feld den gewünschten Dann können Sie im nächsten Feld den gewünschten Lehrberuf wählen. Lehrberuf wählen.

Bitte beachten Sie, dass Lehrberufe, für die Sie noch Bitte beachten Sie, dass Lehrberufe, für die Sie noch keinen Feststellungsbescheid haben, erst nach einer keinen Feststellungsbescheid haben, erst nach einer manuellen Prüfung seitens der WK Burgenland manuellen Prüfung seitens der WK Burgenland freigeschalten werden. Bei Fragen wenden Sie sich freigeschalten werden. Bei Fragen wenden Sie sich bitte an die **Lehrlingsstelle** unter 05 90 907-5411. bitte an die **Lehrlingsstelle** unter 05 90 907-5411.

#### **LEHRSTELLEN BEARBEITEN/ DEAKTIVIEREN/LÖSCHEN LEHRSTELLEN BEARBEITEN/**

Nachdem Sie die Lehrstelle angelegt haben, können Sie Nachdem Sie die Lehrstelle angelegt haben, können Sie auf Ihrer Verwaltungsseite unter "Für Lehrbetriebe" Ihre ander Lehrstellen bearbeiten. Lehrstellen bearbeiten.

Möchten Sie die **Lehrstelle noch verbergen**? Über den Möchten Sie die **Lehrstelle noch verbergen**? Über den **Schieberegler** lässt sich die Lehrstelle ganz einfach **Schieberegler** lässt sich die Lehrstelle ganz einfach deaktivieren bzw. durch ein Klicken auf den deaktivieren bzw. durch ein Klicken auf den Schieberegler wieder aktivieren. Schieberegler wieder aktivieren.

Möchten Sie **Änderungen** bei einem Inserat vornehmen Möchten Sie **Änderungen** bei einem Inserat vornehmen oder ein **Inserat löschen**? Über das **Stiftsymbol** oder ein **Inserat löschen**? Über das **Stiftsymbol** kann man die Lehrstellen bearbeiten, mit dem kann man die Lehrstellen bearbeiten, mit dem **Papierkorbsymbol** die Lehrstellen löschen. **Papierkorbsymbol** die Lehrstellen löschen.

# Gemeinsam für ein Lächeln

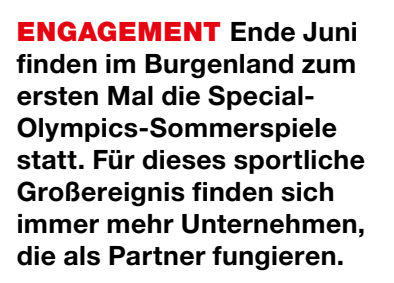

emeinsam für ein Lä-<br>
cheln" lautet das Motto<br>
der Nationalen Specialcheln" lautet das Motto Olympics-Sommerspiele, die von 23. bis 28. Juni 2022 erstmals im Burgenland stattfinden werden. Zur achten Ausgabe dieses sportlichen Großereignisses werden rund 1.800 Athleten aus aller Welt mit intellektueller Beeinträchtigung erwartet, die sich an vier Bewerbstagen in 15 Sommersportarten messen. Zusätzlich werden 600 Trainer sowie 800 Volunteers zum Gelingen beitragen. Die Austragungsorte sind Oberwart, Pinkafeld, Stegersbach und Parndorf. Ergänzt wird die Großveranstaltung durch ein umfangreiches Rahmenprogramm mit .,

Eröffnungs- und Schlussfeier, Fackellauf, hunderten Siegerehrungen, Schul- und Jugendprogrammen uvm.

Als Kooperationspartner der Special Olympics ist es der Wirtschaftskammer land ein Anliegen, diese Veranstaltung mit all ihren positiven Aspekten hervorzuheben. "Neben dem sportlichen Hintergrund sowie der sozialen und gesellschaftlichen Rolle, die dieses Event so besonders macht, ist es auch wirtschaftlich interessant. Allein für die Nächtigungen der Sportler und ihrer Begleiter sind burgenlandweit 41 Unterkunftsbetiebe angefragt worden – eine Wertschöpfung von rund 550.000 Euro nur

von den Delegationen", erklärt Wirtschaftskammerpräsident Peter Nemeth.

**K o<sup>o</sup>**

**<sup>S</sup>pecia<sup>l</sup> <sup>O</sup>lympi**

**cs**

**t <sup>a</sup><sup>r</sup> <sup>e</sup>p**  $\mathbf{e}_{\lambda}$ 

**h**<br>**p**<br>**d**<br>**d**<br>**d**<br>**d**<br>**d**<br>**d** 

Das Organisationsteam von Special Olympics Österreich ist bemüht, in enger Abstimmung mit der Wirtschaftskammer Burgenland alle benötigten Dienstleistungen durch Betriebeaus der Region abzudecken. Mit dem Traditionsunternehmen VOSSEN und dem Energieerzeuger Energie Burgenland konnten nun weitere wertvolle<br>Kooperationspartner gewon-Kooperationspartner nen werden.

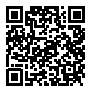

Weitere Infos zu den Special Olympics: **burgenland2022.org**

#### **UNTERSTÜTZER DER SPECIAL OLYMPICS UNTERSTÜTZER DER SPECIAL OLYMPICS**

### VOSSEN

BUDDY-PACKAGE Das aus Jennersdorf stammende Traditionsunternehmen VOSSEN fühlt sich den Special Olympics besonders verbunden: Es tritt für Diversität, Chancengleichheit und Verantwortung gegenüber seinen Mitmenschen ein. VOSSEN setzt ein Zeichen und fördert dieses besondere Großereignis mit einem exklusiven Buddy-Package. Mit diesem erwirbt man ein exklusives und in limitierter Stückzahl angefertigtes Duschtuch, das eigens für die Special Olympics Sommerspiele 2022 designt wurde. Gleichzeitig wird damit ein

teilnehmender Athlet unterstützt: Dieser erhält ein gleiches Duschtuch kostenlos. Zusätzlich geht ein Teil des Erlöses direkt an Special Olympics Österreich.

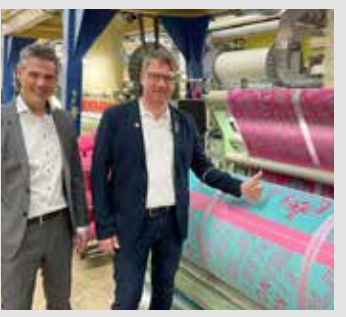

VOSSEN unterstützt die Special Olympics mit dem dafür designten und produzierten Duschtuch.

Energie Burgenland

**GOLD-PARTNER** Stephan Sharma, Vorstandsvorsitzender der Energie Burgenland, ist es besonders wichtig, die Special-Olympics-Sommerspiele als Gold-Partner zu unterstützen. Dazu wurden in der Firmenniederlassung in Eisenstadt Vertreter der Special-Olympics und einige Sportler von "Rettet das Kind Eisenstadt" begrüßt. Dieses Zusammentreffen war auf beiden Seiten ein guter Ausstausch. SOÖ-Vizepräsident Philipp Bodzenta und SOÖ-Nationaldirektor Jörg Hofmann sind über die beschlossene Kooperation überaus erfreut und dankbar.

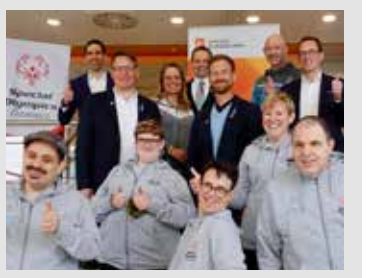

Stephan Sharma (Vorstandsvorsitzender der Energie Burgenland), SOÖ-Nationaldirektor Jörg Hofmann, Birgit Morelli (GF der SOÖ-Veranstaltungs-GmbH), SOÖ-Vizepräsident Philipp Bodzenta, Pierre Gider (SOÖ-Director für Partnerships & Sales), Jürgen Winter (GF der SOÖ-Veranstaltungs-GmbH) und Reinhard Czerny (Energie-Burgenland-Vorstand) mit Sportlern von "Rettet das Kind Eisenstadt" (von links hinten)

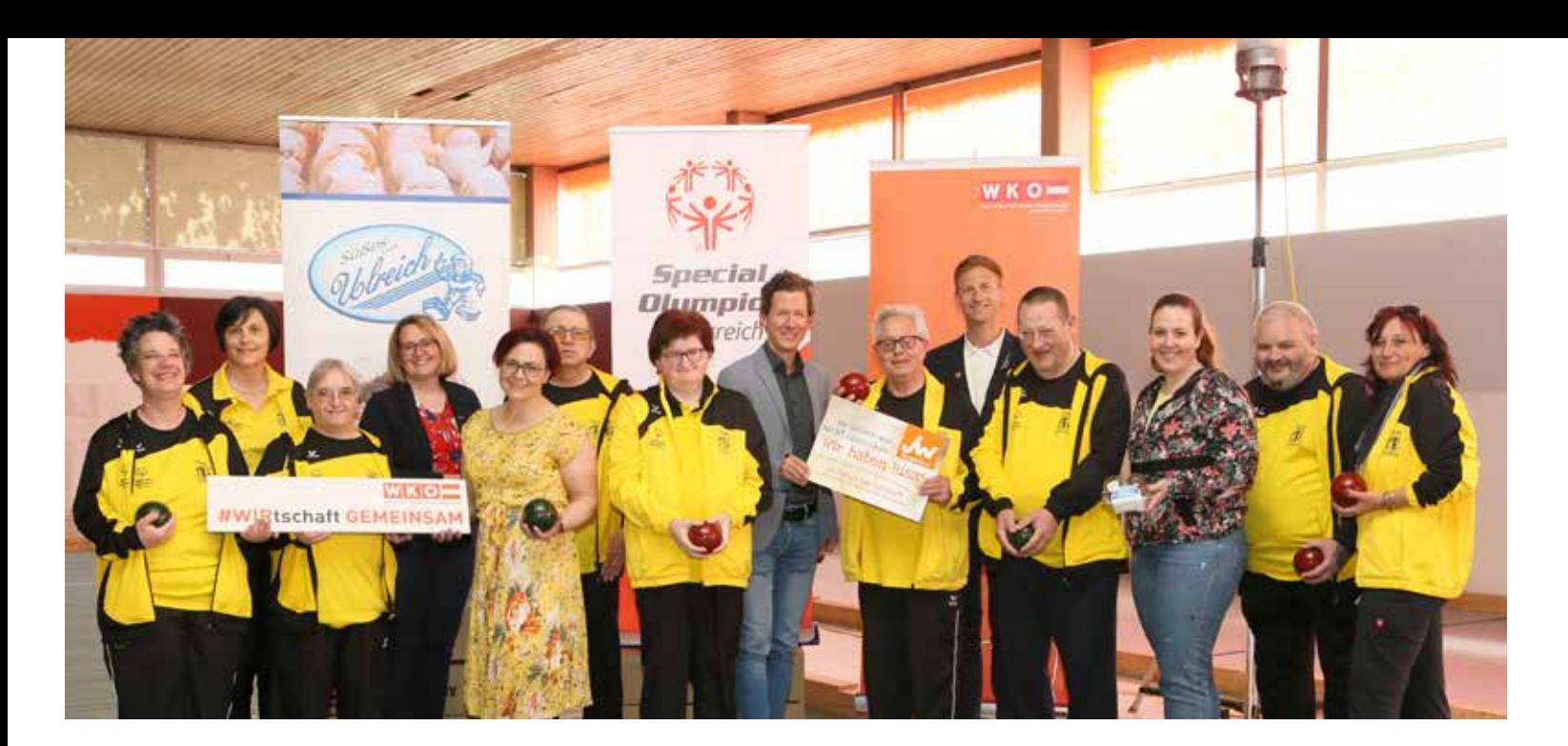

## Gemeinsam trainiert es sich leichter

#### MITEINANDER **Vertreter der Jungen Wirtschaft Burgenland trafen sich mit Athleten aus dem Wohnheim Dornau zu einer inklusiven Boccia-Trainingseinheit.**

räzision, ausgeklügelte Wurftechnik, aber vor allem richtig viel Spaß, Enthusiasmus und Lachen standen im Mittelpunkt des gemeinsamen Boccia-Trainings in Oberwart.

Die Sportler aus dem Wohnheim Dornau nutzten die Trainingseinheit wenige Wochen

vor dem Beginn der nationalen Special-Olympics-Sommerspiele 2022 noch für den finalen Feinschliff. Tatkräftige Unterstützung gab es diesmal von einigen Vertretern der Jungen Wirtschaft Burgenland, die sich von den Dornauern fasziniert in die taktischen Geheimnisse des Kugelspiels einweihen ließen.

#### Gelebte Inklusion mit Mehrwert

"Sport verbindet. Das spürte man auch heute. Die Begegnungen mit den Sportlern war inspirierend und zeigte, welch Elan

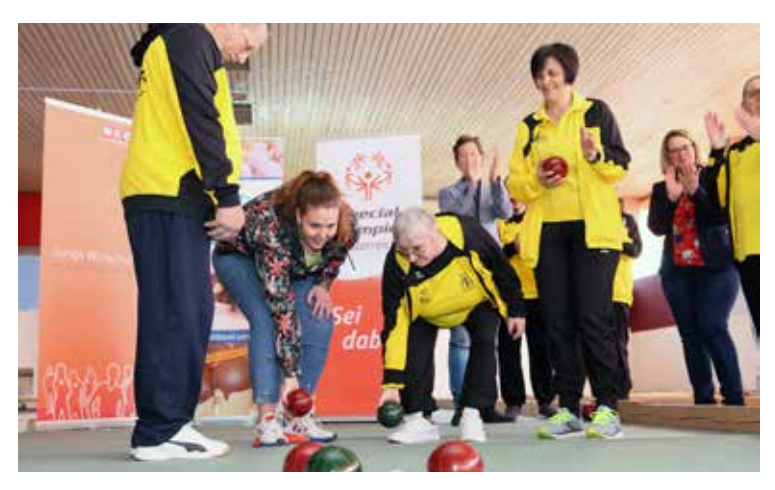

und Energie sie in der Bewegung entwickeln. Ich wünsche den Teilnehmern der nationalen Special-Olympics-Sommerspiele im Juni viel Erfolg. Mögen ihre Träume in Erfüllung gehen", betonte Bea Ulreich, Landesvorsitzende der Jungen Wirtschaft, die mit süßen Präsenten aus der hauseigenen Konditorei für zusätzliche Trainingsmotivation sorgte.

Tanja Stöckl, Regionalstellenobfrau von Oberwart, nutzte die Trainings-Session, um auch ein wenig hinter die Kulissen zu blicken. "Das gemeinsame Training war eine tolle Möglichkeit, die Sportler kennenzulernen und mit ihnen über ihre Vorbereitung auf die Special-Olympics-Sommerspiele zu sprechen. Es ist beeindruckend, mit welchem Ehrgeiz sie das Training und in weiterer Folge den Wettkampf angehen. Wenn in den nächsten Wochen noch fleißig trainiert wird, werden die Bewerbe für das Wohnheim Dornau bzw. für alle Teilnehmer erfolgreich sein", erklärte sie abschließend.

# Neue Träger des Titels "Kommerzialrat"

VERLEIHUNGEN **Johann Lackner aus Eisenstadt, Obmann der Sparte Information und Consulting, ist neuer Träger des Berufs**titels "Kommerzialrat". **Michaela Eckhardt, Andreas Leithner und Tibor**  Teldiesi sind ..Fachmän**nische Laienrichter im Handelsstand".** 

Dohann Lackner aus Eisenstadt ist ein bekann-<br>ter und erfolgreicher Un-<br>ternehmer, seit vielen Jahren senstadt ist ein bekannternehmer, seit vielen Jahren ein engagierter Branchenvertreter und seit Kurzem auch Träger des Berufstitels "Kommerzialrat". Das unternehmerische Denken wurde ihm mitgegeben: Als Kind einer Gasthausfamilie war er bereits in jungen Jahren eine Hilfe im elterlichen Betrieb im mittelburgenländischen Karl. Nach der Matura absolvierte er das Studium der Betriebswirtschaftslehre mit beruflichen Erfahrungen im Ausland – unter anderem in England und Bratislava. Der Schritt in die Selbstständigkeit erfolgte 1999 als Unternehmensberater. Es folgten die Gründung der KUB Consulting

GmbH in Eisenstadt sowie der Alpha Financial Services KFT in Sopron.

Neben seiner unternehmerischen Tätigkeit ist Kommerzialrat Lackner seit vielen Jahren ein engagierter Funktionär in der Wirtschaftskammer – unter anderem als Landesobmann der Sparte Information und Consulting sowie als Obfrau-Stellvertreter in der Bundessparte. Lackner ist auch Lehrgangsleiter und Vortragender im WIFI Burgenland, ebenso Lektor für Entrepreneurship und Businesspläne an der Fachhochschule Burgenland.

Wirtschaftskammerpräsident Peter Nemeth gratuliert dem<br>Neo-Kommerzialrat: "Johann Neo-Kommerzialrat: Lackner ist ein erfolgreicher Bestandteil des

Wirtschaftslebens und hervorragender Fachmann. Als langjähriger Funktionär in der Wirtschaftskammer ist er ein anerkannter Interessenvertreter auf Landes- und Bundesebene und damit ein verdienter Träger des Berufstitels Kommerzialrat."

#### Funktionstitel Kommerzialrat

Mit der Ernennung zum "Fachmännischen Laienrichter im Handelsstand" sind auch Michaela Eckhardt, Andreas Leithner und Tibor Teldjesi berechtigt, während der Funktionsperiode den Titel "Kommerzialrat" zu führen.

Im Rahmen einer Ernennungsfeier wurde auch diesen Neo-Kommerzialräten zu ihrem Funktionstitel gratuliert.

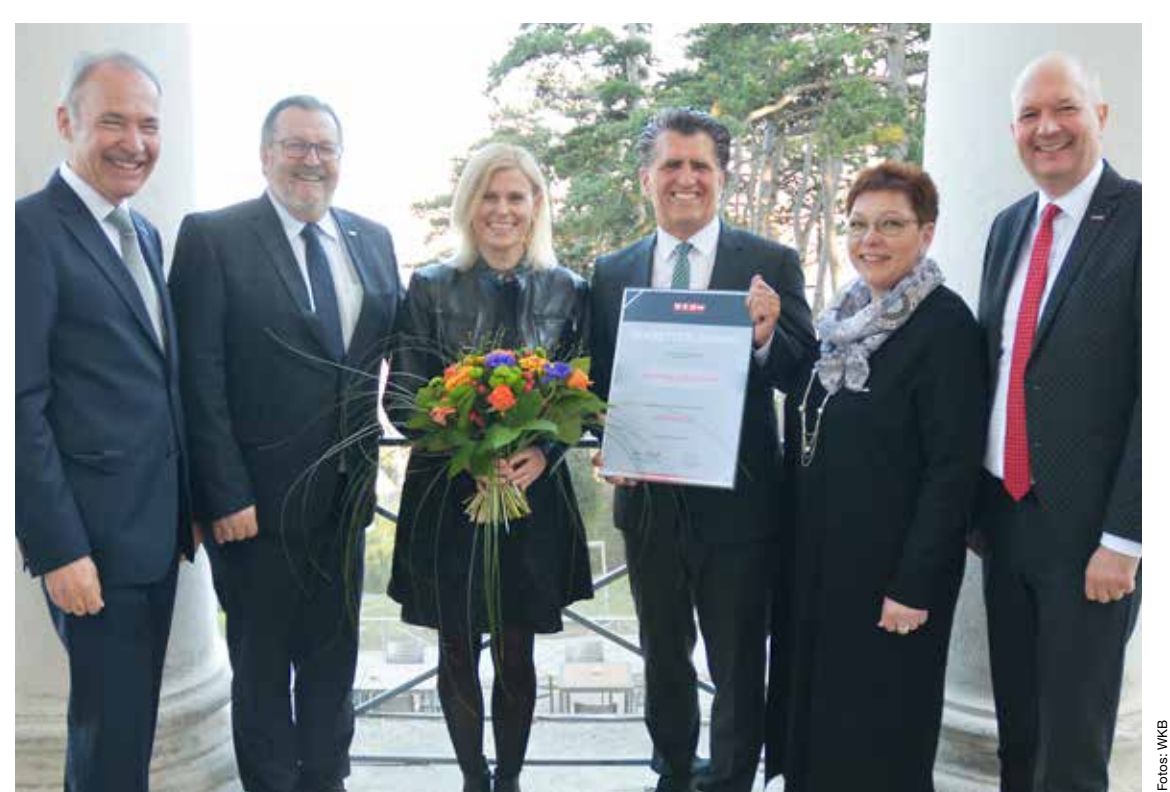

Wirtschaftskammerpräsident Peter Nemeth und Wirtschaftskammerdirektor Rainer Ribing gratulierten Neo-Kommerzialrat Johann Lackner, ebenso wie Herta Walits-Guttmann und Franz Perner seitens der Sparte Tourismus und Freizeitwirtschaft.

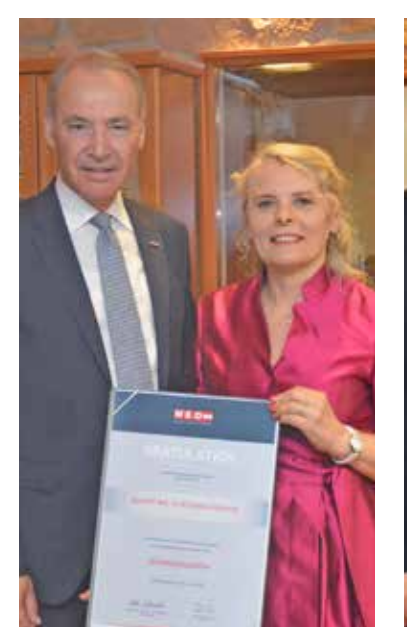

#### Michaela Eckhardt

Neben ihrer Funktion in der Wirtschaftskammer als Innungsmeister-Stellvertreterin der Mode und Bekleidungstechnik ist Michaela Eckardt Betreiberin von "Mode nach Maß" in Jennersdorf.

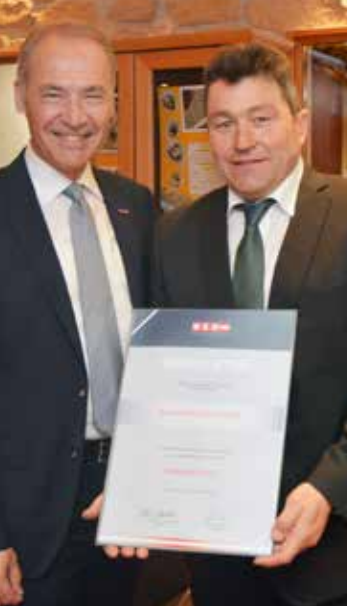

#### Andreas Leithner

Der Betreiber der Wein-Lagerlogistik GmbH in Parndorf ist in der Wirtschaftskammer Burgenland Fachvertreter für Spedition und Logistik sowie Mitglied der Spartenkonferenz für Transport und Verkehr.

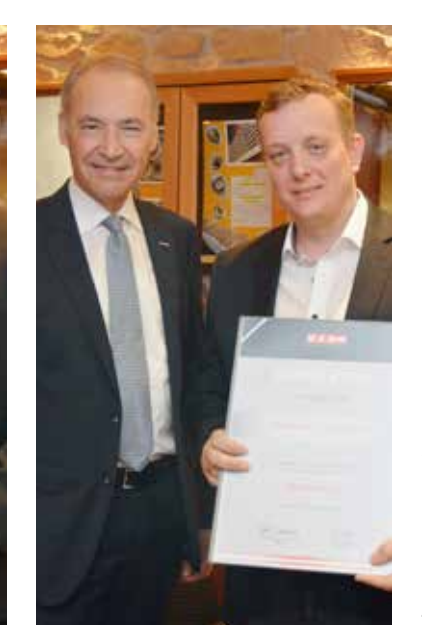

#### Tibor Teldjesi

Als Innungsmeister-Stellvertreter der Chemischen Gewerbe und Denkmal-, Fassaden- und Gebäudereiniger kann der Betreiber der Clean Gebäudereinigung in Neudörfl, die Interessen der Branche gut vertreten.

Wirtschaftskammerpräsident Peter Nemeth mit Kommerzialrätin Michaela Eckhardt, Kommerzialrat Andreas Leithner und Kommerzialrat Tibor Teldjesi (v. l.)

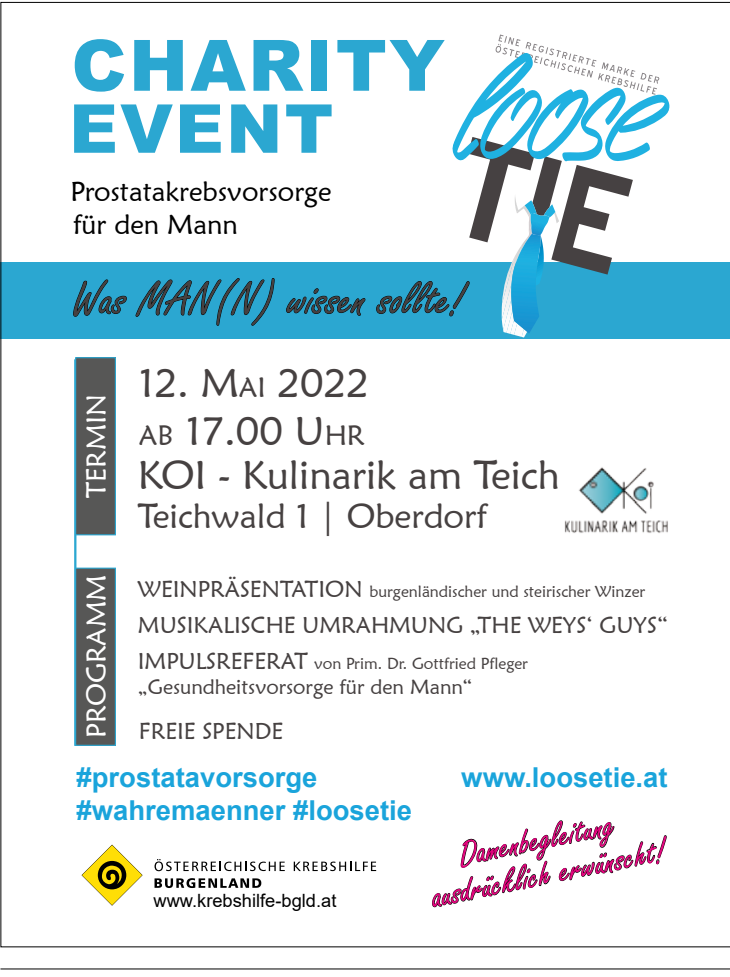

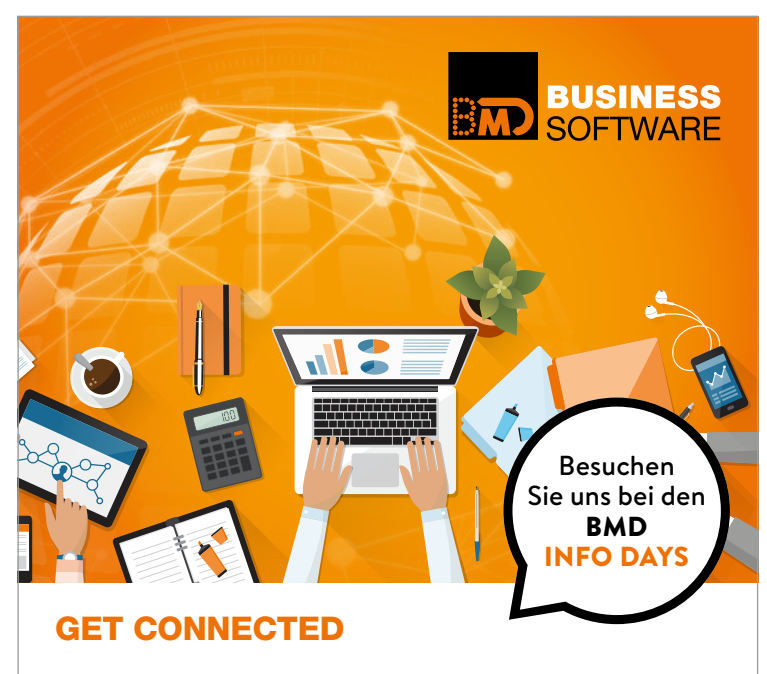

Schritt für Schritt zum digitalen Unternehmen: Nutzen auch Sie die Chancen! Direkte Kommunikationswege, optimierte Arbeitsabläufe und mehr Effizienz in allen Bereichen – schrittweise und gemeinsam mit BMD, dem Spezialisten für digitale Lösungen. Informieren macht sicher – wir freuen uns auf Ihren Besuch!

#### WE MAKE BUSINESS EASY!

www.bmd.com BMD SYSTEMHAUS GesmbH | Telefon: +43 (0)50 883-1000

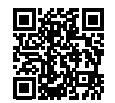

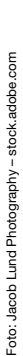

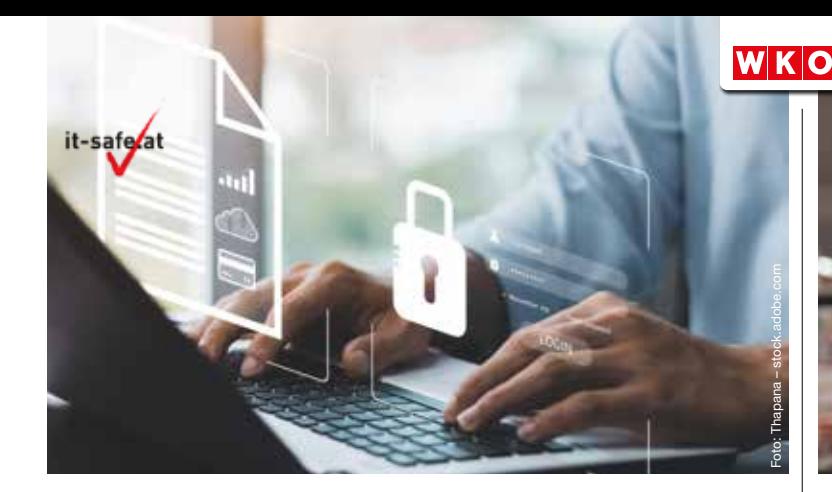

#### Förderung für Cybersecurity im Unternehmen

UNTERSTÜTZUNG **it-safe ist die Anlaufstelle für mehr Sicherheit im Netz.** 

Der Krieg in der Ukraine hat die Gefahr durch Cyberangriffe verstärkt in das Bewusstsein gerückt. Phishing-Mails, Ransomware-Attacken Betrugsversuche sind ernstzunehmende Gefahren – mit der richtigen Vorbereitung können sich Betriebe in Österreich aber absichern. Auf it-safe, dem Infopoint der Wirtschaftskammer **it-safe.at** 

Österreich, finden Unternehmen Infos zur neuen KMU-Cybersecurity-Förderung sowie Ratgeber, Checklisten und aktuelle Informationen rund um Cybersecurity im Betrieb.

Nutzen Sie jetzt die Förderung und stärken Sie die Cyberresilienz Ihres Unternehmens!

**Right** 

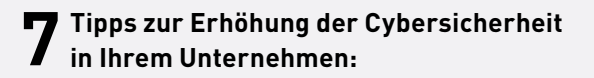

- Managen Sie Ihre Cyberrisiken: Machen Sie – auch in Krisenzeiten – regelmäßig Bestandsaufnahmen der Bedrohungslage Ihres Unternehmens und setzen Sie entsprechende Schutzmaßnahmen um.
- Sichern Sie Ihre Daten! Machen Sie regelmäßig Sicherungskopien un testen Sie diese.
- Spielen Sie Sicherheitsupdates schnellstmöglich ein!
- Verwenden Sie unterschiedliche und sichere Passwörter!
- Achten Sie bei mobilem Arbeiten auf eine sichere (VPN-)Verbindung und Mehrfaktorauthentifizierung!
- Behandeln Sie unerwartete E-Mails, Anrufe oder Ähnliches mit gesunder Skepsis und halten Sie sich auf dem aktuellen Stand, wie Cyberkriminelle vorgehen.
- Schulen Sie Ihre Mitarbeiterinnen und Ihre Mitarbeiter!

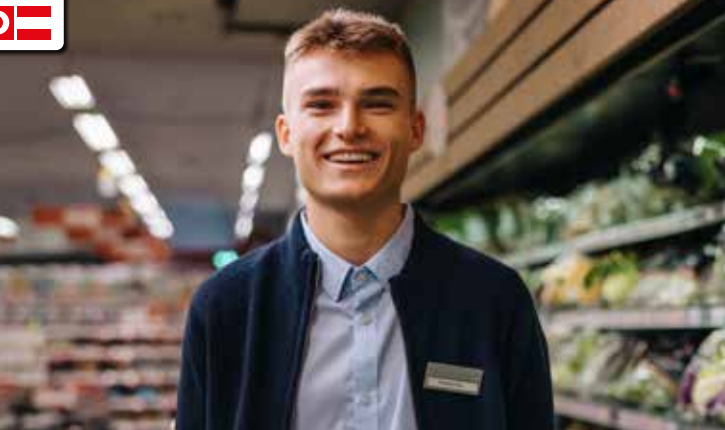

#### Höhere Berufsbildung schafft neue Karrierechancen

#### MEILENSTEIN **Über die Lehre bis zu höchsten Abschlüssen.**

Die Bundesregierung hat Ende Februar im Ministerrat den Startschuss für die Höhere Berufliche Bildung gegeben. Das Ziel ist ein nahtlos an die Lehre anschließendes, berufspraktisches System der Höherqualifikation bis zum tertiären Niveau. Damit werden bedarfsorientiert neue Qualifikationen geschaffen, die in der Berufspraxis erworben und mit werthaltigen Titeln abgeschlossen werden können – wie sie etwa bei Meistern, Befähigten und Ingenieuren gegeben sind. Den

Karrierechancen mit dem Einstieg über eine Lehre sind dadurch keine Grenzen mehr gesetzt.

Anfang März 2022 fand eine erste Runde von Sozialpartnern sowie Bildungsexpertinnen und -experten im Wirtschaftsministerium statt, um den Weg zu den rechtlichen Grundlagen vorzuzeichnen. Die Wirtschaftskammer hatte lange um die gleichwertige gesellschaftliche Anerkennung von akademischen und berufspraktischen Qualifikationen gekämpft. Angesichts des akuten Fachkräftebedarfs gilt es nun, die recht-Rahmenbedingungen rasch abzustecken und ab 2023 in die Praxis umzusetzen.

#### **Auf dem Bildungspfad der Höheren Berufsbildung wird es beispielsweise möglich sein**

- im Handel nach dem Lehrabschluss eine höhere Qualifikation, z. B. als Filial- oder Regionalleiter, mit formalem Abschluss zu erwerben
- in der Industrie Kompetenzen, die nach der Lehre, z. B. in Planung, Teamleitung oder Innovation, erworben wurden, auch durch einen formalen Abschluss zu belegen
- sich im Handwerk, aufbauend auf dem Lehrabschluss, berufsübergreifende und neue Qualifikationen auf höherem Niveau anzueignen, z. B. als technische/r Projektleiter/-in in der Heizungstechnik / Installations- und Gebäudetechnik. Das gilt besonders für Branchen, deren Geschäftsmodelle sich mit dem technologischen Fortschritt stark verändern und zusätzliche Qualifikationen erfordern.

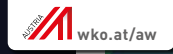

### #greentechdays

# KQUT

#### Wirtschaftsstorys aus aller Welt

#### LOOKAUT. **Der neue You-Tube-Kanal der WKO und der AUSSENWIRTSCHAFT AUSTRIA.**

LOOKAUT ist der neue You-Tube-Kanal der WKO und der AUSSENWIRTSCHAFT AUST-RIA, mit dem Ziel, Internationalisierung noch sichtbarer zu machen. Denn Österreich lebt vom Export: Sechs von zehn Euro verdienen heimische Unternehmen im Ausland. Österreich ist nicht nur historisch, sondern auch wirtschaftlich eine Drehscheibe zwischen Ost und West. Welche wirtschaftlichen Auswirkungen der aktuelle Ukraine-Krieg auf die heimische Wirtschaft hat, beleuchtet LOOKAUT derzeit mit Wirtschaftsstorys aus aller Welt aus erster – österreichischer

#### **TERMINE**

#### **TÜRKEI – WIRTSCHAFTSFORUM 27. April, Wien**

**26. April, Salzburg** Ein Expertenforum über wirtschaftliche Entwicklungen und Geschäftsmöglichkeiten in der Türkei.

#### **AUSTRALIEN – GESCHÄFTSCHANCEN DOWN UNDER 2022**

**23. – 27. Mai, Sydney** Verschaffen Sie sich einen Überblick der Geschäftschancen und vereinbaren Sie ausgewählte Gespräche.

– Hand. Dazu wird auch das bereits existierende weltweite Netzwerk der WKO genutzt: Die 70 Wirtschaftsdelegierten fungieren dabei als Korrespondenten. Denn sie wissen, was die Österreicherinnen und die Österreicher interessiert, und kennen die Bedürfnisse der heimischen Unternehmen perfekt.

Nutzen Sie den Informationsvorsprung und abonnieren Sie den LOOKAUT-Newsletter!

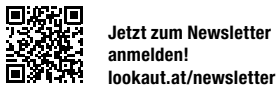

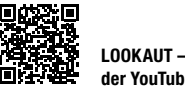

#### **der YouTube-Kanal**

**BULGARIEN, GRIECHENLAND –**

## **GreenTech** aus Österreich im Fokus

#### INITIATIVE **AUSSEN-WIRTSCHAFT AUSTRIA startet #greentechaustria.**

Der Markt für GreenTech-Lösungen bietet mit seinem rasanten Wachstum weltweit Chancen: Im Jahr 2020 betrug das Marktvolumen der Schlüsselsektoren der GreenTech-Branchen bereits 3,3 Billionen Euro. Bis 2030 wird es voraussichtlich auf 7,2 Billionen Euro ansteigen.

Österreichs Wirtschaft ist bei GreenTech auch im globalen Vergleich ein Pionier und Vorreiter. Um heimisches Nachhaltigkeits-Know-how bekannter zu machen, startet die AUSSENWIRTSCHAFT AUSTRIA die weltweite Initiative #greentechaustria. Mit Awarenesskampagnen, Fokusaktionen und Events werden nachhaltige Innovationen aus Österreich in den internationalen Fokus gerückt.

#### Made in Austria

Heimische GreenTech-Pioniere und Erfolgsprojekte können sich auf advantageaustria.org einen Auftritt in 27 Sprachen sichern.

Best-Practice-Beispiele werden auch im digitalen Branchenmagazin FRESH VIEW und rund um die GreenTech Days 2022 präsentiert.

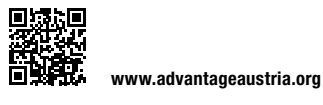

#### Veranstaltungstipp: Bei den GreenTech Days 2022 vernetzen

Am 10. und 11. Mai finden die GreenTech Days 2022 in der Wirtschaftskammer Österreich und virtuell statt. Infos und Anmeldung unter:

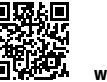

**wko.at/greentechdays**

**16. – 19. Mai, Sofia | Athen** Präsentieren Sie Ihre Lösungen in der Energiewirtschaft und -effizienz. Informieren Sie sich über Chancen und EU-Förderungen.

#### **TAIWAN – INNOVATION HUB & INDUSTRIE 4.0**

#### **24. & 25. Mai, online**

**MARKTCHANCEN IM ENERGIESEKTOR**

Finden Sie bei dieser virtuellen Wirtschaftsmission Geschäftskontakte zum Thema "Innovation Hub & Industrie 4.0".

#### **SCHWEIZ – TECHNOLOGIEN ZUR CO2-REDUKTION 18. Mai**

Das Ziel dieser Zukunftsreise ist es, sich über die Innovationslandschaft zu informieren sowie Firmen und Forschungseinrichtungen zu besuchen.

#### **DEUTSCHLAND – GOV-TECH GOES HESSEN 2. & 3. Juni, Frankfurt**

Präsentieren Sie im Rahmen dieser Wirtschaftsmission Ihre innovativen Lösungen für die öffentliche Verwaltung und die Industrie in Frankfurt am Main.

#### **ÄGYPTEN – INFRASTRUKTUR UND UMWELTTECHNOLOGIE**

**23. – 25. Mai, Kairo**

Wirtschaftsmission "Ägypten: Infrastruktur und Umwelttechnik mit Fokus Wasserwirtschaft".

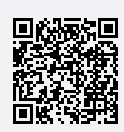

Details zu den Veranstaltungen

Alle Veranstaltungen unter **wko.at/aussenwirtschaft/veranstaltungen**

# OFFICE INSPIRATION

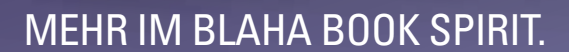

**UTUNG DUR HYRRI** 

**Wir präsentieren Ihnen das BLAHA BOOK SPIRIT als Ideengeber für neue Arbeitsräume. Das zukünftige Office überzeugt mit großzügigen Dimensionen und entspricht allen Vorgaben zu Raumlayouts und Sicherheit. Erleben Sie im Büro Ideen Zentrum eine inspirierende Atmosphäre auf 3.500 m2 .**

hlaha

#### **BÜRO IDEEN ZENTRUM**

**A-2100 Korneuburg, Mo-Fr 8:00-17:00 Uhr A-2100 Korneuburg, Mo-Fr 8:00-17:00 Uhr**<br>
www.blaha.co.at **ANDERS AUS PRINZIP.** 

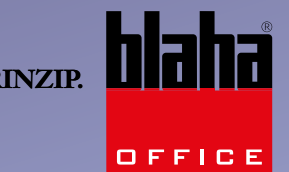

**BLAHA BOOK** 

**OPEN SPACE** 

NELL GEDACHT

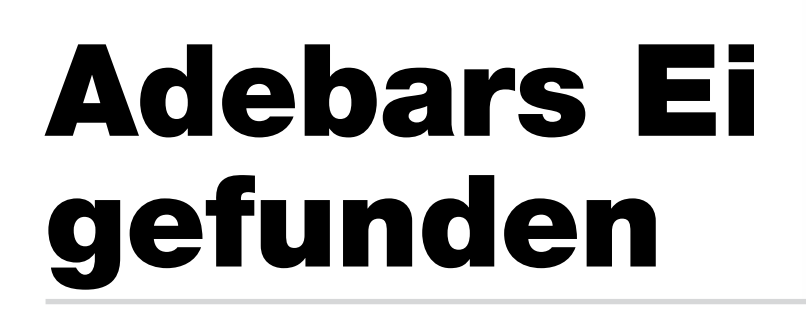

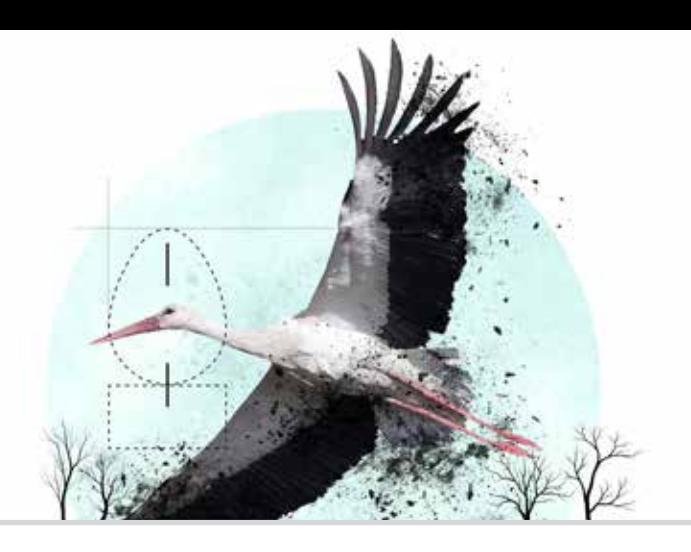

ANFERTIGUNG **Nach der Corona-Pause wird wieder der Adebar – unter dem Motto "Storch aus der Asche" – an Burgenlands kreativste Köpfe vergeben. Noch ist er der Asche nicht entstiegen, aber sein Ei wurde bereits in Stoob gefunden.**

eit 25 Jahren wird der Adebar-Award von der Fachgruppe Werbung und Marktkommunikation der<br>Wirtschaftskammer Burgen-Wirtschaftskammer land an die besten und kreativsten Werbearbeiten vergeben. Nach einer – wie für alle anderen Branchen auch – harten Zwangspause soll der heimische Werbepreis heuer umso glanzvoller der Asche entsteigen. Die heurige Trophäe wird – passend zum diesjährigen Thema

"Storch aus der Asche" – ein verkohltes Storchenei aus der Asche sein. Hergestellt werden diese "Thropäen aus der Asche" von Schülern der Fachschule für Keramik und Ofenbau in Stoob. Der Rohling dafür – ein abgeflammtes Holzei – wurde kürzlich von den Organisatoren – Atelier Krikler – und Tischler Sigi Eichenberger, der das Ei für den Abguss vorbereitet und vor Ort oberflächlich verkohlt hat, in der Ceramico-Campus-Fachschule für Fliese, Keramik und Ofenbau in Stoob übergeben. Eichenberger fertigte zusätzlich den Sockel für den hochwertigen Preis an.

Das verbrannte Storchenei wird abgegossen und gebrannt. Dies passiert mit der speziellen Rakubrand-Technik. Bei einer Temperatur von 950° wird der Ofen geöffnet und das Keramikei wird in Sägespäne begraben, die durch die Hitze entflammen. Der entstandene Kohlenstoff verbindet sich mit der Oberfläche und bekommt einen einzigartigen verkohlten Look, der die abgegossene Textur untermalt.

#### Weit sichtbare Auszeichnung

Obendrein werden die Preisträger heuer auch erstmals "überdimensional" dargestellt, wie Obmann Ronald Fenk erklärt: "Alle Kategorie-Gewinner werden vier Wochen lang auf einem 16-Bogenplakat – gesponsert von EPA-Media – in der jeweiligen Region präsentiert."

Um die Vielfalt der Kommunikationsbranche zu erfassen, wird der Adebar heuer in 13 Kategorien vergeben. Die Siegerehrung findet am 23. Juni statt.

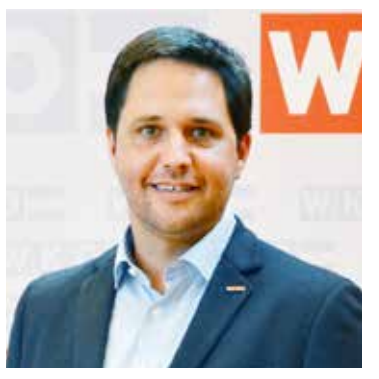

Ronald Fenk, Obmann der Fachgruppe Werbung und Marktkommunikation

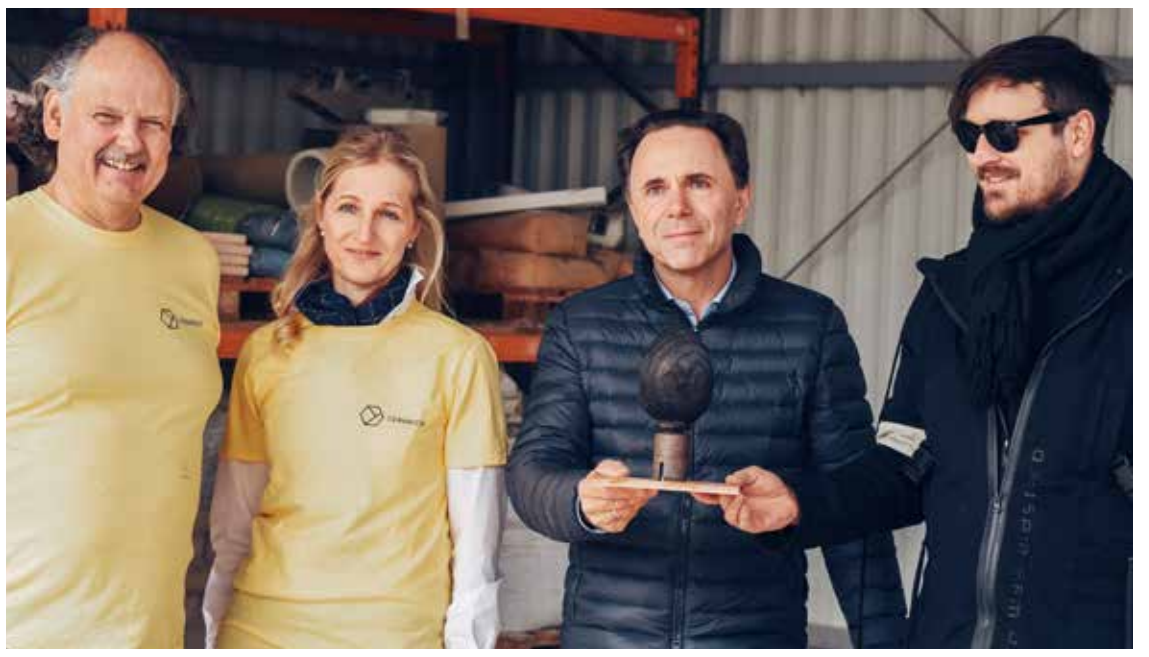

Keramikermeister Manfred Ringhofer, Schulleiterin Anita Wolf, Tischlermeister Siegfried Eichenberger und Christoph Krikler

#### + Informationen

Fachgruppe Werbung und Marktkommunikation Robert-Graf-Platz 1 7000 Eisenstadt T 05 90 907-3720 **werbungburgenland.at**

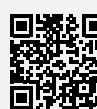

**adebar.at instagram.com/adebaraward facebook.com/adebaraward**

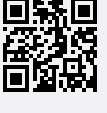

Fotos: Atelier Krikler, WKB

Atelier Krikler, WKB

#### **WIRtschaft GEMEINSAM**

GEWERBE UND HAND-WERK Verstärkung im Innungsausschuss der Elektrotechniker: Rasl als Experte im Bereich Blitzschutz und Erdung sowie Werner Giefing, Experte für Alarm- und Sicherheitstechnik.

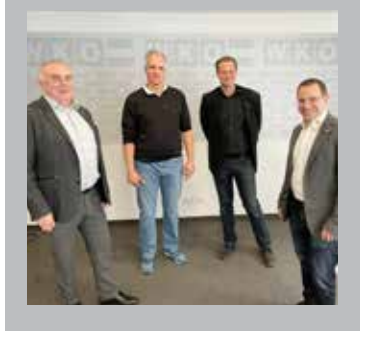

DEL Seit 19 Jahren vertritt Obmann-Stv. Kurt Putz die Interessen seiner Marktfahrerkollegen. Mit einer Ehrenurkunde bedankte sich nun Obfrau Melanie Eckhardt mit Fachgruppengeschäftsführerin Martina Rauchbauer für seine Verdienste um den Markt-, Straßen- und Wanderhandel.

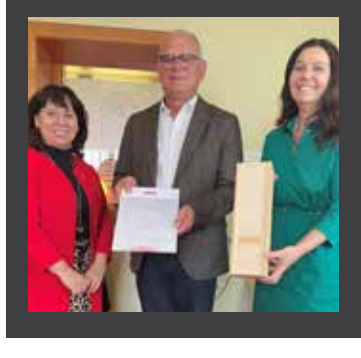

JUNGE WIRTSCHAFT Bei Kaiserwetter und perfekten Pistenverhältnissen wurde am steirischen Stuhleck für JW-Funktionäre und JW-Mitglieder ein JW-Skitag organisiert. Landesvorsitzende Bea Ulreich freute sich über das große Interesse und nutzte

den gemeinsamen Tag zum Vorstellen der Schwerpunkte der Jungen Wirtschaft Burgenland für das Jahr 2022. Auch eine Abordnung der<br>steirischen Iungen Wirtsteirischen Jungen schaft nahm teil, um sich mit den burgenländischen Nachbarn zu vernetzen.

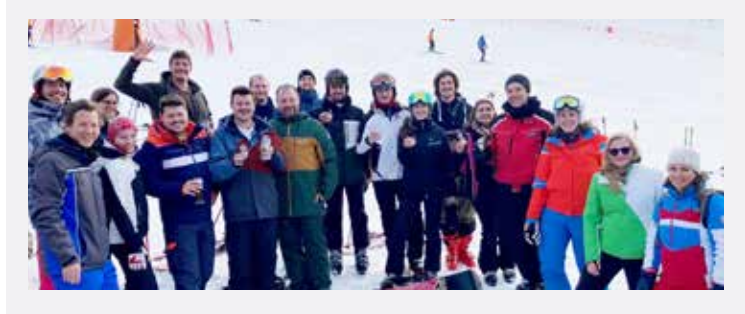

WIFI Fachkräfte rasch und bedarfsgerecht ausbilden. Mit diesem Anspruch läuft seit Oktober 2021 die Fachkräfte-Offensive – ein gemeinsames Projekt von Land,

Wirtschaftskammer, AMS, Industriellenvereinigung und WIFI Burgenland. Nun wurde der dritte Lehrgang – diesmal im Bauwesen – in die Privatwirtschaft verabschiedet.

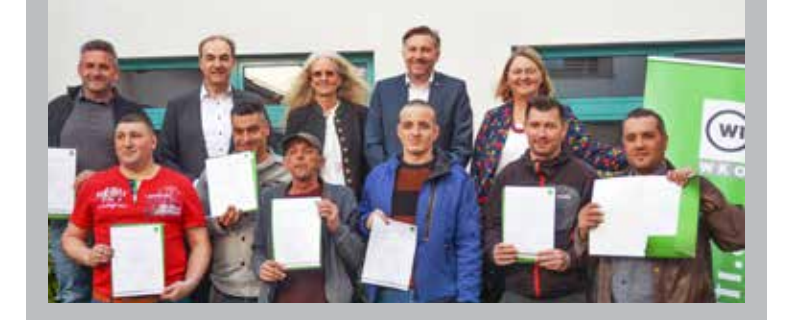

TRANSPORT UND VER-KEHR Bei der Tagung der burgenländischen Transportwirtschaft im Vinatrium in Deutschkreutz warnten die Branchenvertreter aufgrund der steigenden Treibstoffpreise vor einer Gefährdung der Nahversorgung und der Lieferketten. Um einen Ausfall zu vermeiden, wurde eine Refundierung der Mineralölsteuer für Transportbetriebe gefordert. Mit den Gemeinden Frankenau-Unterpullendorf und Unterfrauenhaid setzen schon 135 Gemeinden auf das Jugendtaxi Burgenland. Dieses hat sich mittlerweile zur größten Mobilitätsund Verkehrssicherheitsinitiative Österreichs entwickelt. Das gemeinsame Projekt "Lkw in der Schule" der Wirtschaftskammer und der Bildungsdirektion Burgenland vermittelt Volksschulkindern die wirtschaftliche Bedeutung der Transportwirtschaft sowie die Gefahren des toten Winkels. Die Aktion machte nun Station in den Volksschulen Dürnbach, Hannersdorf und Deutsch Jahrndorf.

len. Einer macnung

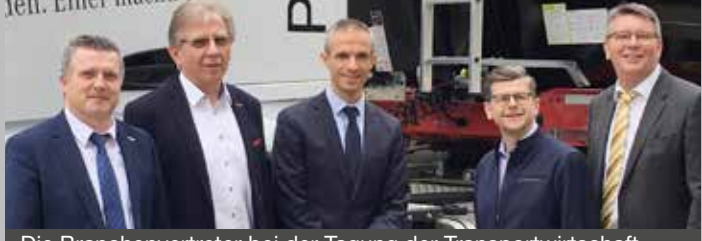

Die Branchenvertreter bei der Tagung der Transportwirtschaft

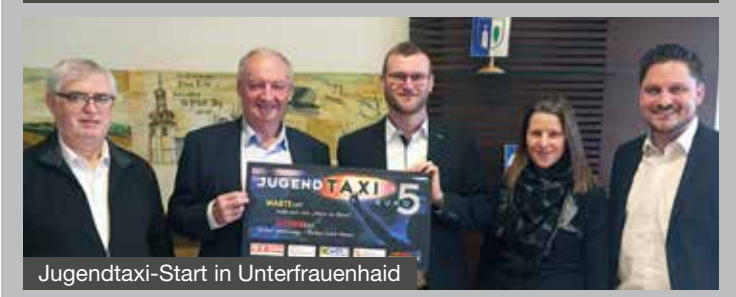

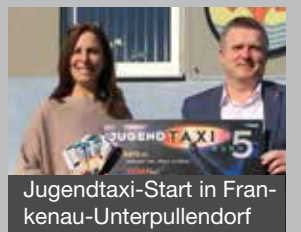

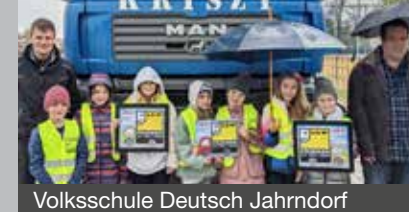

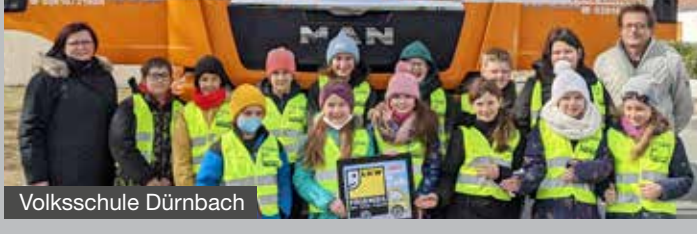

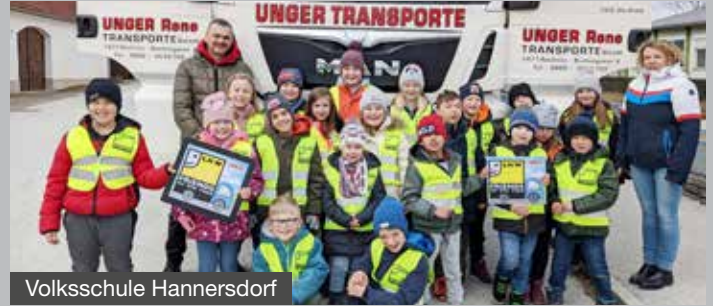

FRAU IN DER WIRTSCHAFT Viele Unternehmen legen großen Wert auf Familienfreundlichkeit. Frau in der Wirtschaft zeichnete deshalb nun Birgit Prikopil, Steuerberatungskanzlei in Frauenkirchen, Dr. Theiss Naturwaren Österreich GmbH in Neusiedl am See und Fotostudio Pöschlmayer in Güssing aufgrund der von ihnen gesetzen Maßnahmen als familienfreundlichste Betriebe des Burgenlands 2021 aus.

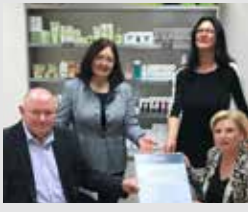

Dr. Theiss Naturwaren Österreich GmbH

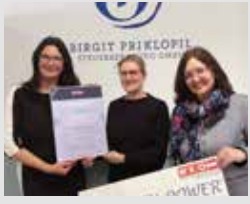

Birgit Prikopil, Steuerberatungskanzlei

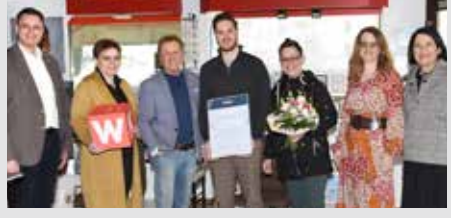

Fotostudio Pöschlmayer

GEWERBE UND HANDWERK Über eine Modernisierung können sich Lehrlinge und angehende Meister in den WIFI-Tischlerwerkstätten freuen. Denn Wirtschaftskammer und Tischlerinnung investieren kräftig in neue Ausbildungsmaschinen.

Die Ausschussmitglieder mit Innungsmeister Christoph Grünwald informierten sich bei WIFI-Institutsleiter Harald Schermann. Auf die Kooperation wurde mit einem Glas WIFI-Wein vom Weingut Keringer aus Mönchhof angestoßen.

Güssing wurde der neue Bezirksvorstand der Jungen Wirtschaft gewählt: Vorsitzender Georg Dorfer Stellvertreter Andreas Lang, Alexander Eder und

**JET** Im Bezirk

TOURISMUS UND FREIZEITWIRT-SCHAFT Anfang April wurde im LARGO in Neusiedl am See groß gefeiert: Bianca Hartmann beging ihr 10-jähriges Betriebsjubiläum. Unter den zahlreichen Gratulanten: Regionalstellenobmann Robert Frank, Frau in der Wirtschaft-Geschäftsführerin Charlotte Jautz, Direktor Rainer Ribing und Regionalstellenleiter Harald Po-

korny.

Lukas Weber.

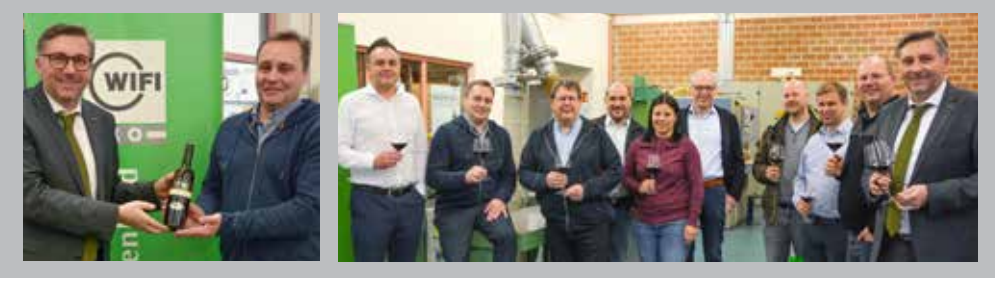

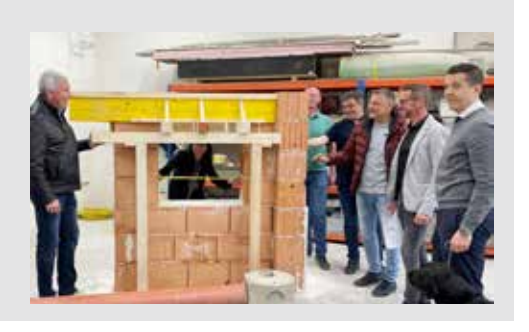

EHRUNG Die Verleihung des Awards "Feuerwehrfreundliche Arbeitgeber" ging im Parlament in der Hofburg auf Einladung von Nationalratspräsident Wolfgang Sobotka und Albert Kern, dem Präsidenten des Österreichischen Bundesfeuerwehrverbandes, über die Bühne. Die Auszeichnung wird alle zwei Jahre an Unternehmen verliehen, die das ehrenamtliche Engagement ihrer Mitarbeiter in einer Feuerwehr würdigen und entsprechend unterstützen. Auch vier Firmen aus dem Burgenland waren unter den Ausgezeichneten.

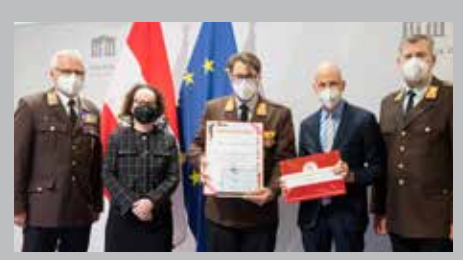

Ulbrich of Austria GmbH

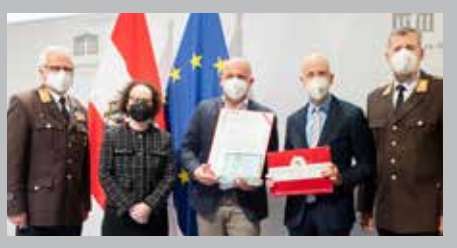

Ritter Trans GesmbH

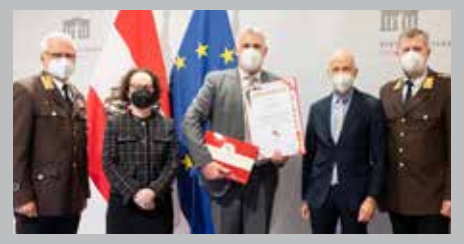

Stadtgemeinde Freistadt Rust

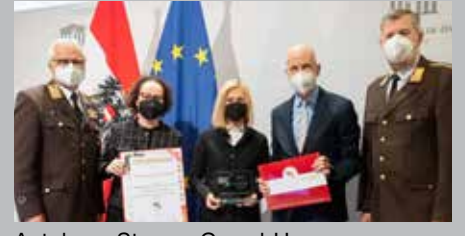

Autohaus Strauss GesmbH

#### **MEHR NEWS**

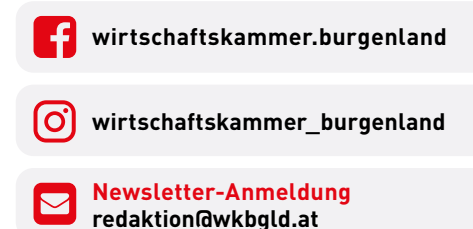

#### **WIRtschaft GEMEINSAM**

BAD TATZMANNSDORF Die Buchhandlung Büchertraum ist übersiedelt. Regionalstellenobfrau Tanja Stöckl und Regionalstellenleiterin Verena Schermann wünschten dem Team viel Erfolg am neuen Standort.

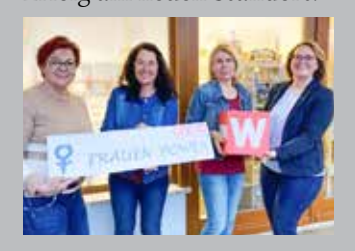

RUDERSDORF Anfang April eröffnete Serif Gül seinen Dorfimbiss. Angeboten werden Kebap, Burger, Pizzen und Salate als Takeaway oder zum Genießen vor Ort. Vertreter der Wirtschaftskammer, Regionalstellenleiterin Katharina Bagdy und Regionalstellenobmann Josef Kropf, gratulierten dem Neugründer zur Eröffnung.

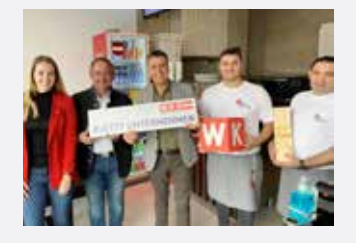

#### WEPPERSDORF An-

drea Tröscher hat sich ihren Traum von der Selbstständigkeit mit dem Café Feuerwerk in Weppersdorf erfüllt. Frau in der Wirtschaft-Bezirksobfrau Rita Schermann sowie Regionalstellenleiter Freddy Fellinger sind beim Betriebsbesuch zu Fans ihres netten "Feuerwerks" geworden.

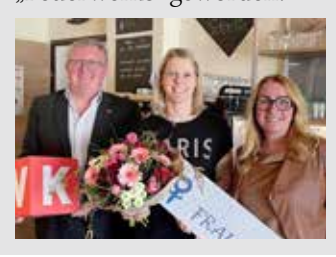

#### MÖNCHHOF Wirt-

schaftskammerpräsident Peter Nemeth, Regionalstellenobmann Robert Frank Regionalstellenleiter Harald Pokorny besuchten die Diskonttankstelle Markus Moser, um sich vor Ort ein Bild über die derzeitige Stimmungslage zu machen.

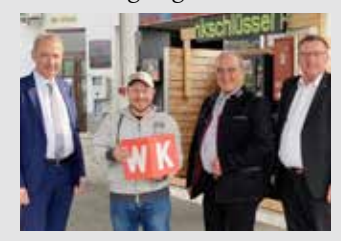

GAAS Gastwirtin Heide Halper feierte zehn Jahre Dorfstube. Seitens Frau in der Wirtschaft gratulierten Landesvorsitzende Petra Schumich, Bezirksvorsitzende KommR Herta Walits-Guttmann und Landesgeschäftsführe-

rin Charlotte Jautz, sowie weiters Werner Strobl und Erich Lendl zum Betriebsjubiläum.

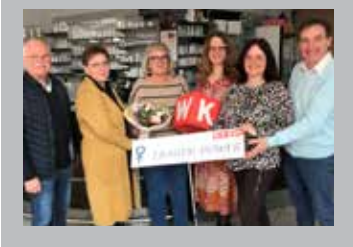

PÖTTSCHING Daniela Koch hat im Jänner 2022 den Friseurladen ihrer ehemaligen Chefin übernommen, generalsaniert und führt in nun mit vier Mitarbeitern. Frau in der Wirtschaft-Bezirksvorsitzende Daniela Jagschitz und Regionalstellenleiter Christian Schriefl wünschten viel Erfolg.

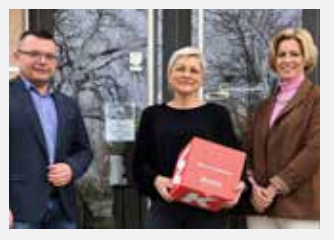

Vertreter der Wirtschaftskammer Neusiedl am See, Regionalstellenausschussmitglied Hannes Mosonyi und Regionalstellenobmann Robert Frank, statteten Andrea Schwartz einen Betriebsbesuch, in ihrer Tabak-Trafik Schwartz, ab.

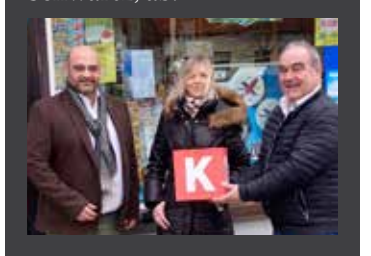

EISENSTADT Schmikal-3S feierte Ende März das<br>20-iährige – Firmeniubilä-Firmenjubiläum und nutzte diesen Anlass zum Spatenstich für den Firmenneubau. Unter den Gästen von Firmenchef JOIS Claudia Krikler ist seit 15 Jahren als Designerin in der Gerlinde Schmid Communications GmbH tätig. Chefin Gerlinde Schmid bedankte sich für die hervorragende Mitarbeit, da dies wesentlich zum Erfolg des Unternehmens beigetragen hat.

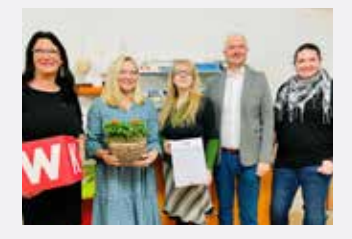

Michael Schmikal waren Wirtschaftskammerpräsident Peter Nemeth, Bürgermeister Thomas Steiner und als ausführender Generalunternehmer Harald Neumayer.

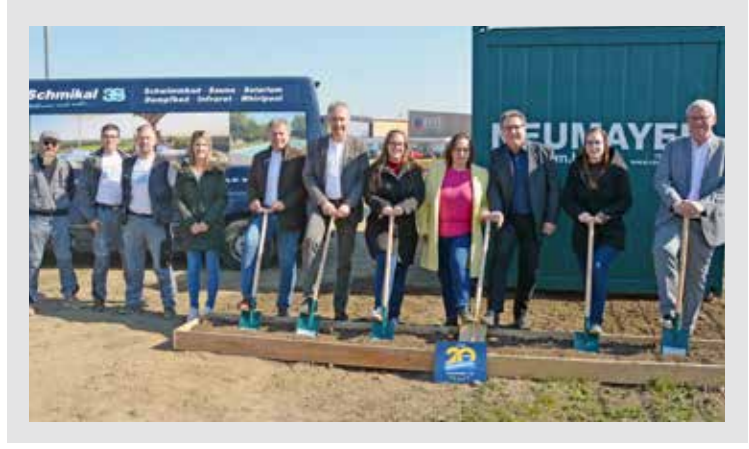

**OBERWART** Der tubamusikverlag wird mit viel Taktgefühl von Alexandra Sulyok geführt. Gegründet von ihrem Vater Gerhard Sulyok , bietet er ein vielfältiges Angebot musikalischer Literatur, wie sich auch WK-Oberwart-Obfrau Tanja Stöckl und Regionalstellenleiterin Verena Schermann überzeugten.

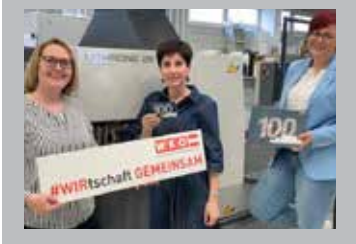

Der gelernte Koch und Jungunternehmer Marco Kirschner eröffnete Kirschis Beisl im Baumarkt Niederer. Er erfüllte sich damit den Traum vom eigenen Gastronomiebetrieb. Regionalstellenobmann Josef Kropf und Regionalstellenleiterin Katharina Bagdy wünschten viel Glück für die Zukunft.

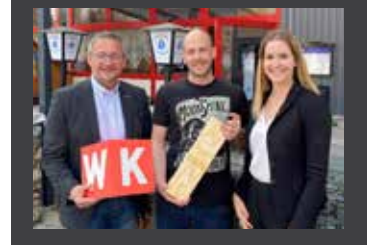

MATTERSBURG Die besten Nachwuchsspengler des Burgenlandes zeigten beim Landeslehrlingswettbewerb in der Berufsschule Mattersburg ihr Können. Maximilian Pfeffer vom Lehrbetrieb Fleischhacker GmbH in Gols ging als Landessieger hervor. Auf Platz zwei landete Marcel Kager vom Lehrbetrieb Hammerschmiedt Spenglerei

und Abdichtung GmbH in Sigleß. Den dritten Platz auf dem Stockerl eroberte Marlon Frank vom Lehrbetrieb Dachdeckerei Sommer GmbH in Mörbisch am See. Landesinnungsmeister Jürgen Grassel gratulierte den Siegern für ihre Top-Leistungen und dankte den Lehrbetrieben für ihre Ausbildungsbereitschaft.

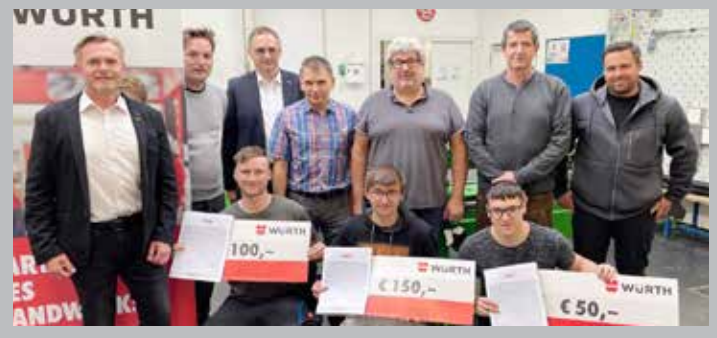

BILDEIN Sabine Knopfübernahm das örtliche Nah-und-Frisch-Geschäft. Frau in der Wirtschaft Landesvorsitzende Petra Schumich, Bezirksvorsitzende KommR Herta

Walits-Guttmann, Landes-<br>geschäftsführerin Charlot $geschäftsführerin$ te Jautz, Werner Strobl und Erich Lendl wünschten der Neu-Unternehmerin viel Erfolg.

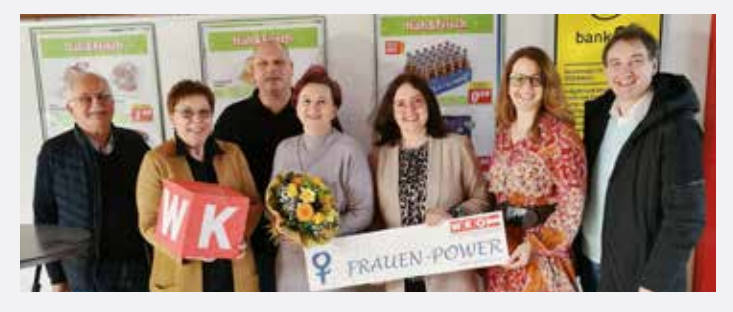

#### WEPPERSDORF

Bianca Kleindl übernahm den Kosmetik- und Fußpflegesalon ihrer jahrelang in der Innung engagierten Tante Ruth Hoffmann. KommR Herbert Ohr, Bezirksobfrau Rita Schermann und Regionalstellenleiter Freddy Fellinger bedankten sich und wünschten viel Erfolg.

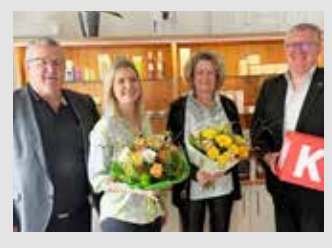

**MÖNCHHOF Zur** Eröffnung des Restaurants ROSSO.19 gratulierten Wirtschaftskammer Regionalstellenobmann Robert Frank, Regionalstellenausschussmitglied Hannes Mosonyi und Regionalstellenleiter Harald Pokorny herzlich den Unternehmern Daniela Christensen und Thomas Gerbl.

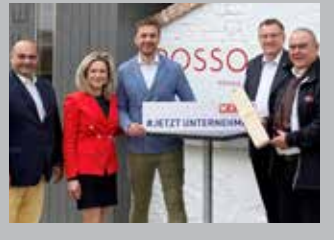

#### UNTERPETERSDORF

Die Firma Neubauer Bau GmbH feierte ihr 25-Jahr-Jubiläum. International konnte Richard Neubauer Trockenlegungen in Ägypten, Dänemark, Rumänien und Ruanda realisieren. Vertreter der Bauinnung, Innungsmeister KommR Anton Putz und Geschäftsführerin Doris Granbetter gratulierten.

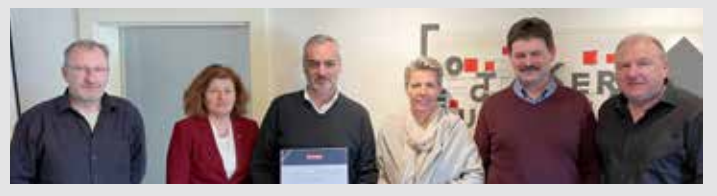

**BONISDORF** Silvia und Helmut Mertschnigg übergaben ihr Gasthaus an Daniela Festini. WK-Jennersdorf-Obmann Josef Kropf gratulierte.

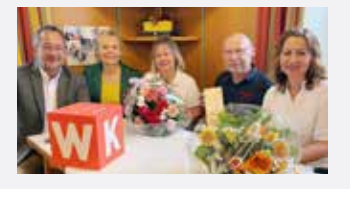

#### **GROSSPETERSDORF**

Der beliebte und bekannte "Häferlexpress" der Familie Jandl machte auch bei WK-Obfrau Tanja Stöckl Station.

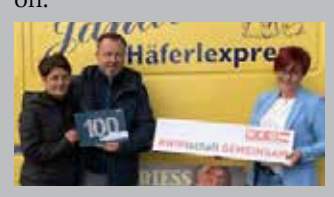

EISENSTADT Anfang April eröffneten Alfred Salfinger und Tekbas Oktay ihre ITT Automotive Parts GmbH, einen Shop für Autoteile. Vertreter der Regionalstelle Eisenstadt, Regionalstellenobmann Franz Nechansky und Regionalstellenleiter Christian Schriefl, wünschten dem Team viel Erfolg.

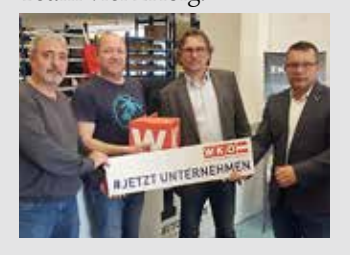

NEUSIEDL AM SEE Unternehmerin Judith Frank-Unger feierte ihr 25-jähriges Betriebsjubiläum. Zu diesem Anlass überreichte KommR Martina Mohapp, Landesinnungsmeisterin Mode und Bekleidungstechnik, Urkunde und Ehrenzeichen .

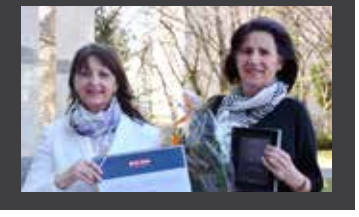

**RUDERSDORF** Regio-<br>nalstellenobmann Tosef nalstellenobmann Kropf und Friseur-Landesinnungsmeiser Diethard Mausser, gratulierten Philipp Schulter zum 10-jährigen Betriebsjubiläum.

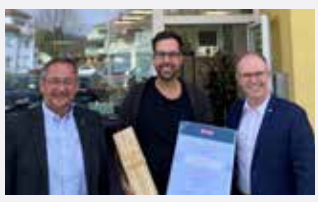

#### DONNERSKIRCHEN

Angelika Bauer, Obfrau der gratulierte Viktoria Kritsch zur Übernahme des Tabakfachgeschäfts ihrer Mutter .

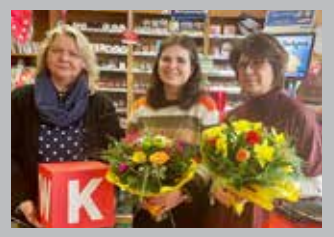

## Mein Marktplatz

**Analytical returnships and the very strait** 

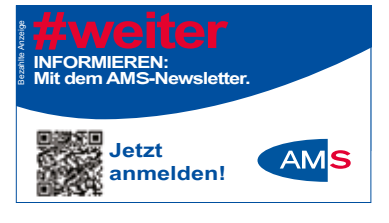

Servicemagazin der Wirtschaftskammer Burgenland<br>Servicemagazin der Wirtschaftskammer Burgenland<br>Servicemagazin der Wirtschaftschaftschaft

Servicemagezin den tuba-verlag<br>Tel. Servicemagt**rotung:** luba-verlag<br>Tel. 05/7101 – 200 · office@tubaverlag

#### REALITÄTEN

Wasserkraftwerke in allen Größenordnungen in ganz Österreich dringend für vorgemerkte, bonitätsgeprüfte Kunden zu kaufen gesucht! Ihr Spezialvermittler für Wasserkraftwerke seit 40 Jahren: info@nova-realitaeten.at T. 06 60/35 37 886

**PANTERRA IMPORT & EXPORT** Produktion von industriellen Produkten aus China in Großmengen für Großhändler und Wieder-<br>verkäufer! verkäufer! **8054 Graz, T: 0660 / 567 46 30 M: ipsamuel1957@gmail.com**

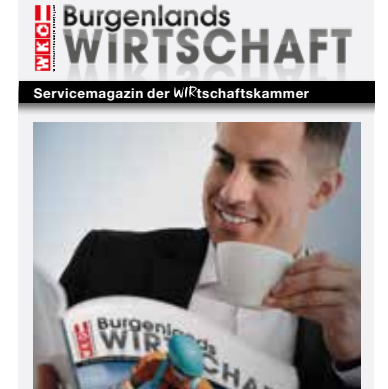

*Nur mit "Burgenlands Wirtschaft" erreichen Sie alle Unternehmen im Burgenland!*

#### **JETZT INFORMIEREN!**

Anzeigenvertretung Burgenlands Wirtschaft: tuba-verlag Tel. 05/7101-200 office**@**tubaverlag.at

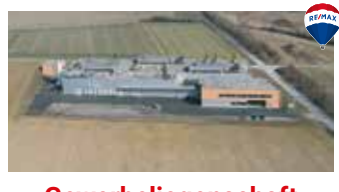

**Gewerbeliegenschaft mit Produktion, Büros in Güssing**

Gfl: 35.796 m², Nfl.: 6.793 m², 4-MW-Stromanschluss vorhanden BJ: 2007, Preis auf Anfrage

**Kontakt: Daniel Lobnik, MSc. T. 0664/1802920 www.remax.at/2697/1816**

#### BURGENLANDS WIRTSCHAFT

Ihre Wortanzeigen senden Sie bitte an: **tuba-verlag** Tel. 05/71 01-200 office@tubaverlag.at

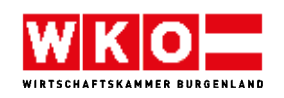

#### **VERLAUTBARUNG**

#### **Beschluss über die Errichtung und den Widerruf von Fachgruppen in der Wirtschaftskammer Burgenland**

Das Präsidium der Wirtschaftskammer Burgenland hat am 18.1.2022 einstimmig den Beschluss über den Widerruf von Errichtungsbeschlüssen und die Errichtung und von Fachgruppen gemäß § 43 Abs. 1 WKG im Dringlichkeitsweg (§ 64 WKG) gefasst. Dieser Beschluss wurde vom Erweiterten Präsidium der Wirtschaftskammer Österreich am 9.3.2022 genehmigt. Der Beschluss liegt gemäß § 36 Abs 2 GO während der Dienststunden in der Wirtschaftskammer Burgenland, 7000 Eisenstadt, Robert-Graf-Platz 1, Dienststelle Recht und Organe, 4. Stock, Zimmer A 4.19, für die Mitglieder zur Einsichtnahme auf.

### **QR-Codes**

**Ist es Ihnen aufgefallen?** Um Ihnen einen noch leichteren Zugang zu verschiedenen Servicethemen zu ermöglichen, haben wir unsere Seiten mit QR-Codes versehen.

Um diese lesen zu können, laden Sie sich im App Store (iOS/ iPhone) bzw. Play Store (Android) einen der zahlreichen kostenlosen QR-Code-Scanner herunter oder verwenden Sie die integrierte Scanner-App Ihrer Kamera.

Achten Sie auch zukünftig auf die QR-Codes in unseren Ausgaben. So können Sie mehr Informationen innerhalb von Sekunden mit Ihrem Smartphone abrufen.

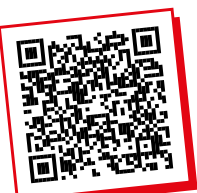

**Ein QR-Code führt Sie auf eine Website mit ausführlichen Informationen zu<sup>m</sup> jeweiligen Thema.**

**Noch nicht getestet? Probieren Sie es gleich aus:**  Diesen QR-Code scannen und alle Ausgaben von Burgenlands Wirtschaft online nachlesen!

#### **IMPRESSUM**

Herausgeber:

Wirtschaftskammer Burgenland, Robert-Graf-Platz 1, 7000 Eisenstadt, Tel. 05 90 907-4511, Fax: DW 4515, redaktion@wkbgld.at

Chefredakteur: Dkfm. Dr. Harald Schermann (DW 4510)

#### Redaktion:

Werner Müllner (DW 4516) Anika Rosenitsch, BA (DW 4514) Kerstin Strasser (DW 4512) Markus Treiber (DW 4513)

Abo-Verwaltung/Sekretariat: Dagmar Kaplan (DW 4511)

Verlag, Grafik, Produktion und Anzeigen: tuba-verlag, Steinamangererstraße 187, 7400 Oberwart, Tel. 05/71 01-200, office@tubaverlag.at, anzeigen@tubaverlag.at

Druck: Druckerei Schmidbauer Herstellungsort: Oberwart

**Druckauflage 2022:** 15.856

### **Europas größte Auswahl an Gartenmöbel!**

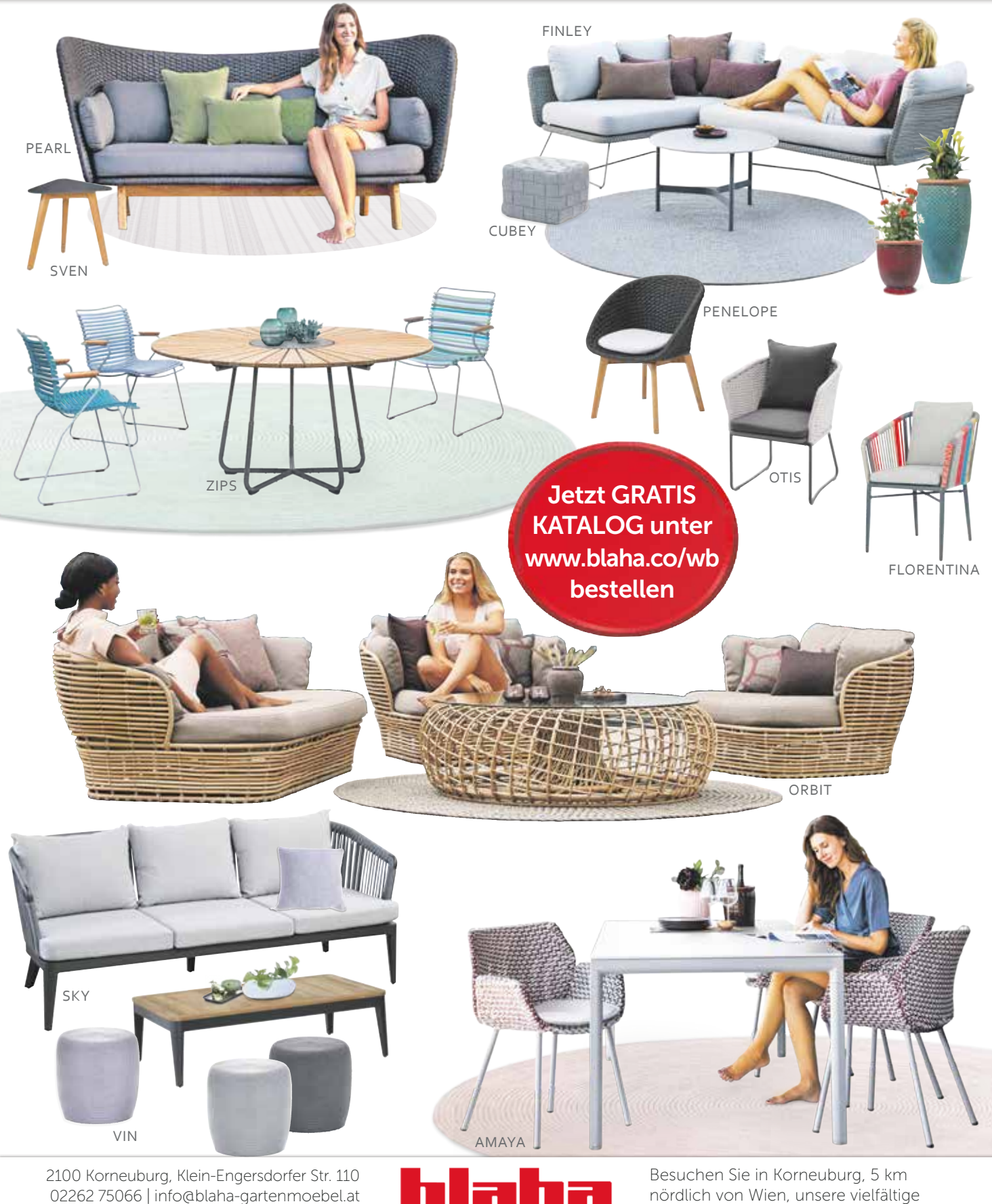

Ausstellung auf 10.000 m<sup>2</sup>. Wir bieten GAI Βł Ihnen die größte Auswahl weit und breit!

www.blaha-gartenmoebel.at Mo-Fr 8-18 Uhr, Sa 8-17 Uhr

## Arbeitswelten neu denken.

![](_page_31_Picture_1.jpeg)

![](_page_31_Picture_2.jpeg)

#### **Das Büro der Zukunft.**

Ein Ort für gemeinsame Ideen, teamübergreifendes Networking und Wohlfühlen. Lassen Sie sich von uns inspirieren und machen Sie Ihr Büro fit für "New Work".

### neudoerfler